# Package 's2dverification'

January 7, 2016

Title Set of Common Tools for Forecast Verification

Version 2.5.0

Description Set of tools to verify forecasts through the computation of typical prediction scores against one or more observational datasets or reanalyses (a reanalysis being a physical extrapolation of observations that relies on the equations from a model, not a pure observational dataset). Intended for seasonal to decadal climate forecasts although can be useful to verify other kinds of forecasts. The package can be helpful in climate sciences for other purposes than forecasting.

**Depends**  $R$  ( $>= 2.14.1$ ), methods, maps

Imports ncdf4, GEOmap, geomapdata, mapproj, abind, parallel, bigmemory, SpecsVerification, plyr

Suggests easyVerification

License GPL-3

URL <https://earth.bsc.es/gitlab/es/s2dverification/wikis/home>

BugReports <https://earth.bsc.es/gitlab/es/s2dverification/issues>

LazyData true

SystemRequirements cdo

Encoding UTF-8

# NeedsCompilation no

Author Virginie Guemas [aut], Nicolau Manubens [aut, cre], Louis-Philippe Caron [aut], Verónica Torralba [aut], Chloé Prodhomme [aut], Martin Ménégoz [aut], Javier Garcia-Serrano [aut], Fabian Lienert [aut], Ludovic Auger [aut], Isabel Andreu-Burillo [aut]

Maintainer Nicolau Manubens <nicolau.manubens@bsc.es>

# R topics documented:

ACC . . . . . . . . . . . . . . . . . . . . . . . . . . . . . . . . . . . . . . . . . . . . . [3](#page-2-0)

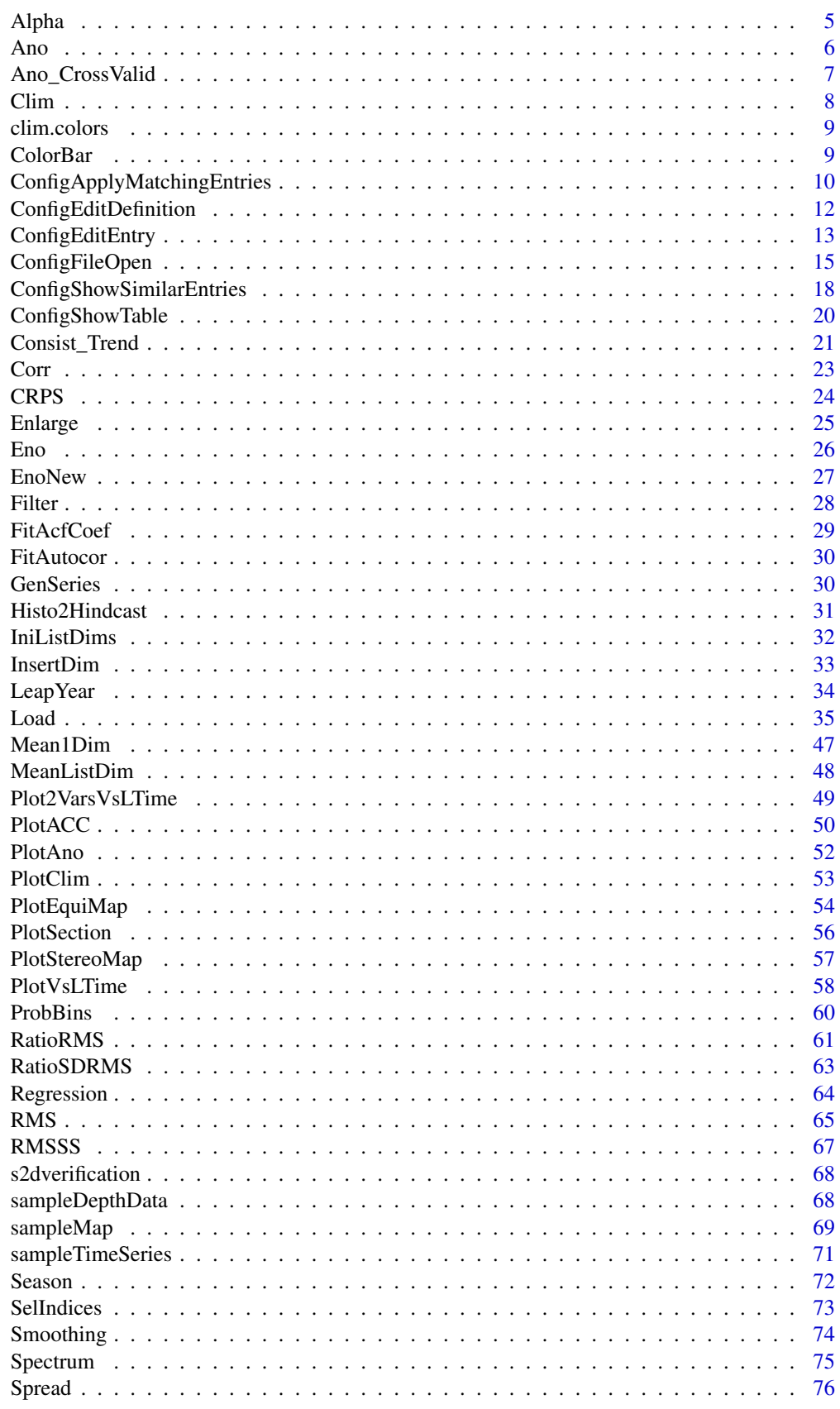

<span id="page-2-0"></span> $\rm ACC$  3

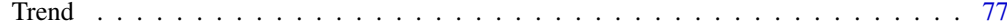

#### **Index** [79](#page-78-0)

ACC *Computes Anomaly Correlation Coefficient (Spatial Correlation)*

# Description

Matrix var\_exp & var\_obs should have dimensions (nexp/nobs, nsdates, nltimes, nlat, nlon) or (nexp/nobs, nsdates, nmember, nltimes, nlat, nlon).

ACC computes the Anomaly Correlation Coefficient for the ensemble mean of each jexp in 1:nexp and each jobs in 1:nobs which gives nexp x nobs ACC for each startdate and each leadtime.

A domain can be selected by providing the list of longitudes/latitudes (lon/lat) of the grid together with the corner of the domain:

 $lonlatbox = c(lonmin, lonmax, latmin, latmax)$ 

# Usage

```
ACC(var_exp, var_obs, lon = NULL, lat = NULL, lonlatbox = NULL,
    conf = TRUE, conftype = "parametric")
```
# Arguments

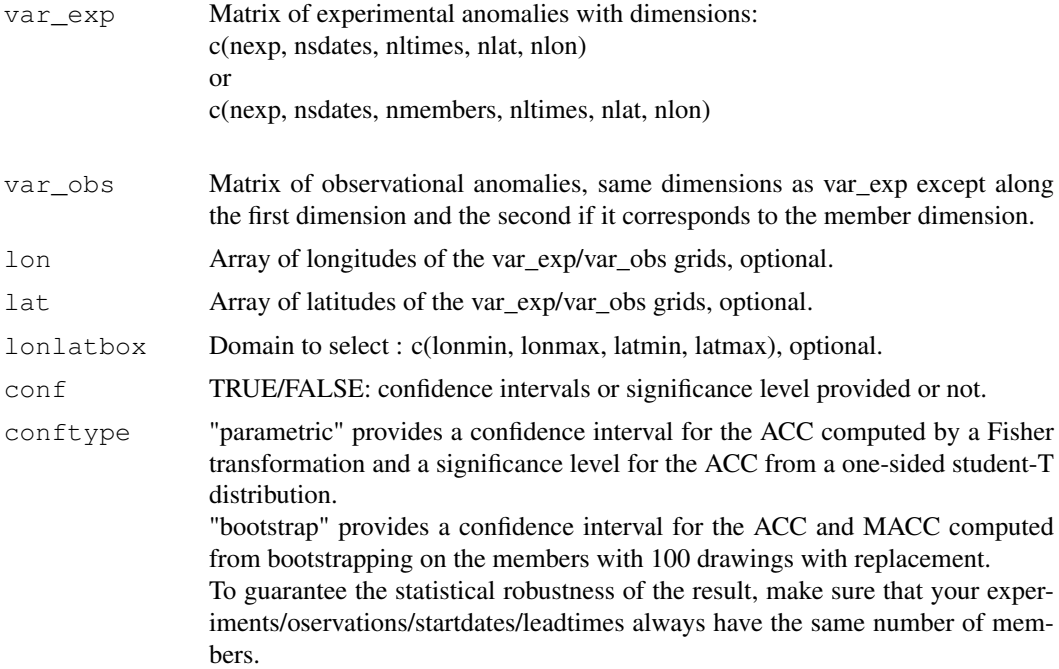

# Value

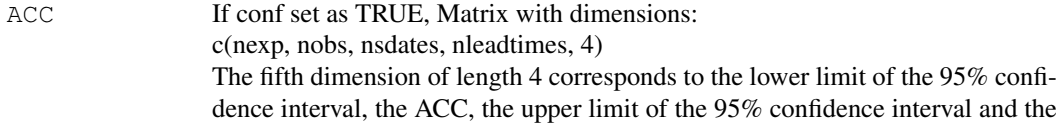

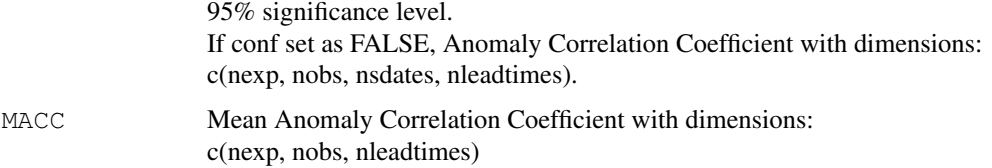

#### Author(s)

History:

0.1 - 2013-08 (V. Guemas, <virginie.guemas at ic3.cat>) - Original code 1.0 - 2013-09 (N. Manubens, <nicolau.manubens at ic3.cat>) - Formatting to CRAN 1.1 - 2013-09 (C. Prodhomme, <chloe.prodhomme at ic3.cat>) - optimization 1.2 - 2014-08 (V. Guemas, <virginie.guemas at ic3.cat>) - Bug-fixes : handling of NA & selection of domain + Simplification of code 1.3.0 - 2014-08 (V. Guemas, <virginie.guemas at ic3.cat>) - Boostrapping over mem-

bers 1.3.1 - 2014-09 (C. Prodhomme, chloe.prodhomme at ic3.cat) - Add comments and minor style changes

1.3.2 - 2015-02 (N. Manubens, nicolau.manubens at ic3.cat) - Fixed ACC documentation and examples

```
# See examples on Load() to understand the first lines in this example
  ## Not run:
configfile <- paste0(tempdir(), '/sample.conf')
ConfigFileCreate(configfile, confirm = FALSE)
c <- ConfigFileOpen(configfile)
c <- ConfigEditDefinition(c, 'DEFAULT_VAR_MIN', '-1e19', confirm = FALSE)
c <- ConfigEditDefinition(c, 'DEFAULT_VAR_MAX', '1e19', confirm = FALSE)
data_path <- system.file('sample_data', package = 's2dverification')
exp_data_path <- paste0(data_path, '/model/$EXP_NAME$/')
obs_data_path <- paste0(data_path, '/$OBS_NAME$/')
c <- ConfigAddEntry(c, 'experiments', dataset_name = 'experiment',
     var_name = 'tos', main_path = exp_data_path,
     file_path = '$STORE_FREQ$_mean/$VAR_NAME$_3hourly/$VAR_NAME$_$START_DATE$.nc')
c <- ConfigAddEntry(c, 'observations', dataset_name = 'observation',
     var_name = 'tos', main_path = obs_data_path,
     file_path = '$STORE_FREQ$_mean/$VAR_NAME$/$VAR_NAME$_$YEAR$$MONTH$.nc')
ConfigFileSave(c, configfile, confirm = FALSE)
# Now we are ready to use Load().
startDates <- c('19851101', '19901101', '19951101', '20001101', '20051101')
sampleData <- Load('tos', c('experiment'), c('observation'), startDates,
                   leadtimemin = 1, leadtimemax = 4, output = 'lonlat',
                   latmin = 27, latmax = 48, lonmin = -12, lonmax = 40,
                   configfile = configfile)
## End(Not run)
sampleData$mod <- Season(sampleData$mod, 4, 11, 12, 2)
sampleData$obs <- Season(sampleData$obs, 4, 11, 12, 2)
clim <- Clim(sampleData$mod, sampleData$obs)
ano_exp <- Ano(sampleData$mod, clim$clim_exp)
```
#### <span id="page-4-0"></span>Alpha 5

```
ano_obs <- Ano(sampleData$obs, clim$clim_obs)
acc \leftarrow ACC (Mean1Dim(ano-exp, 2), Mean1Dim(ano_obs, 2))PlotACC(acc$ACC, startDates)
```
Alpha *Estimates AutoCorrelation At Lag 1 following Guemas et al, BAMS, 2013b*

# Description

This function, relying on the FitAcfCoef() function, estimates the autocorrelation at lag 1 of the xdata array following the method described in Guemas V., Auger L., Doblas-Reyes F., JAMC, 2013. After applying a linear detrending and/or a filtering of any frequency peak if requested, the sample autocorrelation is estimated.

Then the theoretical autocorrelation of an AR1 is fitted to the sample autocorrelation using the Cardano's formula (see FitAcfCoef()) to obtain the autocorrelation at lag 1. This method assumes xdata is an AR1 process.

# Usage

```
Alpha(xdata, detrend = FALSE, filter = FALSE)
```
#### Arguments

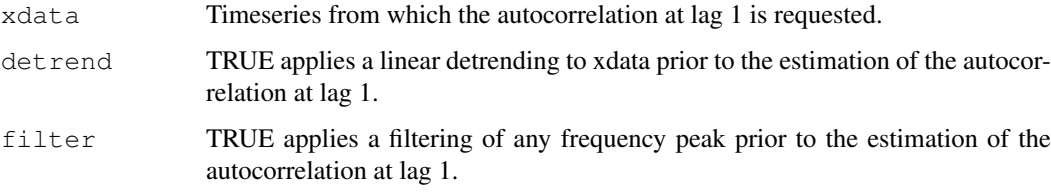

# Value

Autocorrelation at lag 1

#### Author(s)

History:

```
0.1 - 2012-06 (V. Guemas, <virginie.guemas at ic3.cat>) - Original code
1.0 - 2013-09 (N. Manubens, <nicolau.manubens at ic3.cat>) - Formatting to CRAN
```

```
# Load sample data as in Load() example:
example(Load)
alpha <- Alpha(sampleData$mod[1, 1, , 1])
print(alpha)
```
#### Description

This function computes anomalies from any experimental or observational matrix output from Load() and their climatologies output from Clim().

#### Usage

Ano(var, clim)

#### Arguments

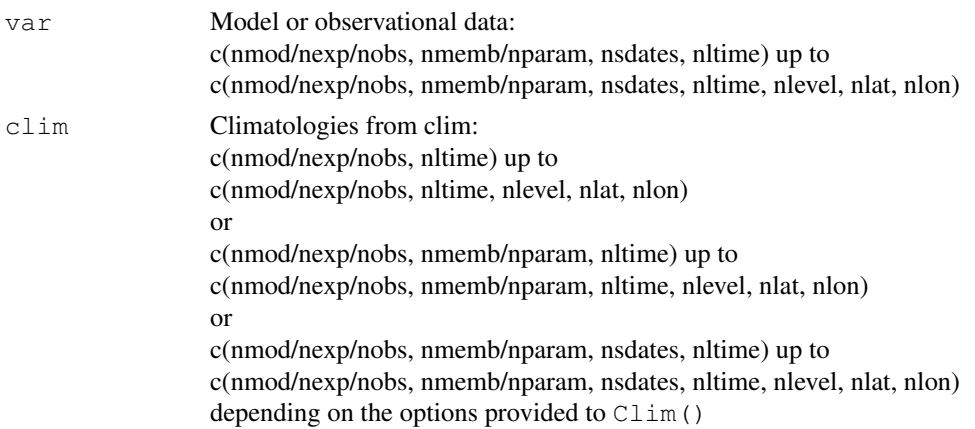

# Value

Array with same dimensions as 'var'.

# Author(s)

```
History:
0.1 - 2012-03 (V. Guemas, <virginie.guemas at ic3.cat>) - Original code
1.0 - 2013-09 (N. Manubens, <nicolau.manubens at ic3.cat>) - Formatting to R CRAN
```

```
# Load sample data as in Load() example:
example(Load)
clim <- Clim(sampleData$mod, sampleData$obs)
ano_exp <- Ano(sampleData$mod, clim$clim_exp)
ano_obs <- Ano(sampleData$obs, clim$clim_obs)
runmean_nb_months <- 12
dim_to_smooth <- 4 # Smooth along lead-times
smooth_ano_exp <- Smoothing(ano_exp, runmean_nb_months, dim_to_smooth)
smooth_ano_obs <- Smoothing(ano_obs, runmean_nb_months, dim_to_smooth)
PlotAno(smooth_ano_exp, smooth_ano_obs, startDates,
        toptitle = paste('smoothed anomalies'), ytitle = c('K', 'K', 'K'),
        legends = 'ERSST', biglab = FALSE, fileout = 'tos_ano.eps')
```
<span id="page-5-0"></span>

<span id="page-6-0"></span>Ano\_CrossValid *Computes Anomalies In Cross-Validation Mode*

# Description

This function computes anomalies from experimental and observational matrices output from load() by subtracting the climatologies computed in a cross-validation mode and with a per-pair method.

# Usage

```
Ano_CrossValid(var_exp, var_obs, memb = TRUE)
```
#### Arguments

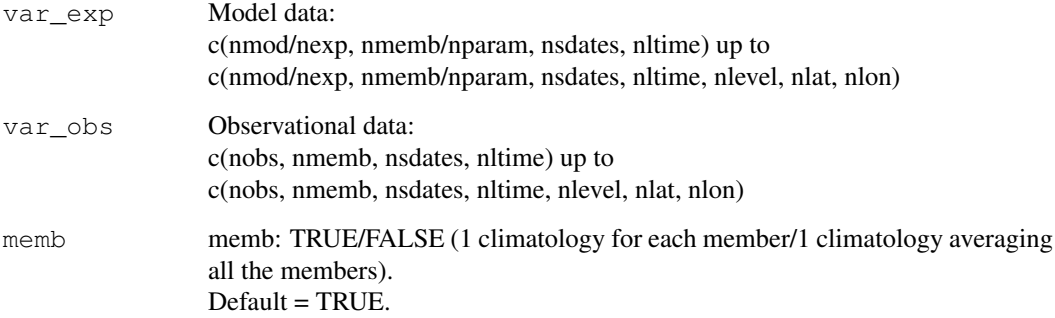

# Value

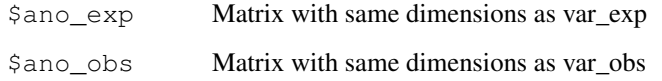

# Author(s)

#### History:

```
0.1 - 2011-12 (V. Guemas, <virginie.guemas at ic3.cat>) - Original code
1.0 - 2013-09 (N. Manubens, <nicolau.manubens at ic3.cat>) - Formatting to CRAN
```

```
# Load sample data as in Load() example:
example(Load)
anomalies <- Ano_CrossValid(sampleData$mod, sampleData$obs)
PlotAno(anomalies$ano_exp, anomalies$ano_obs, startDates,
        toptitle = paste('anomalies'), ytitle = c('K', 'K', 'K'),
        legends = 'ERSST', biglab = FALSE, fileout = 'tos_ano_crossvalid.eps')
```
# <span id="page-7-0"></span>Description

This function computes climatologies from the experimental and observational matrices output from Load() using one of the following methods:

- 1) per-pair method (Garcia-Serrano and Doblas-Reyes, CD, 2012)
- 2) Kharin method (Karin et al, GRL, 2012)
- 3) Fuckar method (Fuckar et al, GRL, 2014)

Clim function computes climatologies using the startdates covered by the whole experiments/observational data sets. The startdates not available for all the data (model and obs) are excluded when computing the climatologies.

# Usage

Clim(var\_exp, var\_obs, memb = TRUE, kharin = FALSE, NDV = FALSE)

# Arguments

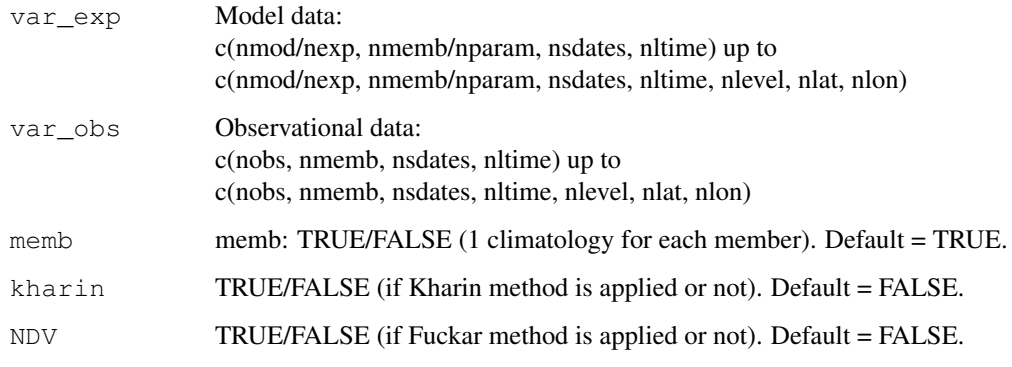

# Value

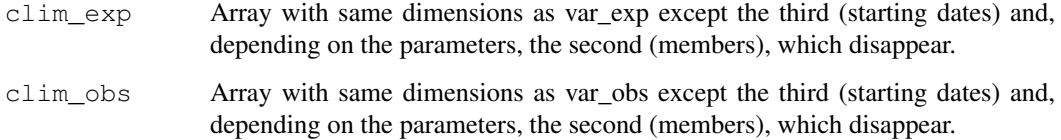

#### Author(s)

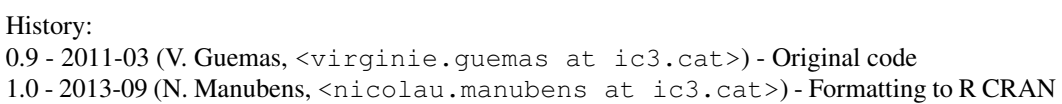

#### <span id="page-8-0"></span>clim.colors 9

# Examples

```
# Load sample data as in Load() example:
example(Load)
clim <- Clim(sampleData$mod, sampleData$obs)
PlotClim(clim$clim_exp, clim$clim_obs,
         toptitle = paste('sea surface temperature climatologies'),
         ytitle = 'K', monini = 11, listexp = c('CMIP5 IC3'),
         listobs = c('ERSST'), biglab = FALSE, fileout = 'tos_clim.eps')
```
clim.colors *Generate Climate Color Bar*

# Description

Generates a color bar with color ranges useful in climate temperature variable plotting. The original colors are: c("dodgerblue4", "dodgerblue1", "forestgreen", "yellowgreen", "white", "white", "yellow", "orange", "red", "saddlebrown")

#### Usage

clim.colors(n)

# Arguments

n Number of colors to generate.

#### Author(s)

History: 0.0 - 2016-01 (N. Manubens, <nicolau.manubens at bsc.es>) - Original code.

#### Examples

```
cols <- clim.colors(20)
lims \leftarrow seq(-1, 1, length.out = 21)
ColorBar(lims, cols)
```
ColorBar *Draws Color Bar*

#### Description

Creates a horizontal or vertical colorbar to introduce in multipanels.

# Usage

```
ColorBar(brks, cols = NULL, vert = TRUE, subsampleg = 1, cex = 1)
```
# Arguments

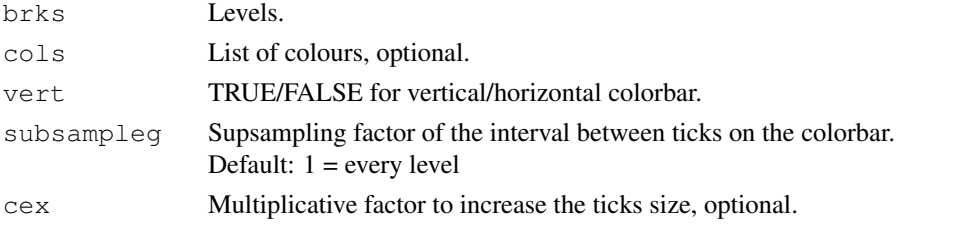

## Author(s)

History:

```
0.1 - 2012-04 (V. Guemas, <virginie.guemas at ic3.cat>) - Original code
0.2 - 2013-04 (I. Andreu-Burillo, <isabel.andreu-burillo at ic3.cat>) - Vert option
1.0 - 2013-09 (N. Manubens, <nicolau.manubens at ic3.cat>) - Formatting to CRAN
1.1 - 2013-09 (C. Prodhomme <chloe.prodhomme at ic3.cat>) - Add cex option
```
#### Examples

```
cols <- c("dodgerblue4", "dodgerblue1", "forestgreen", "yellowgreen", "white",
          "white", "yellow", "orange", "red", "saddlebrown")
lims <- seq(-1, 1, 0.2)
ColorBar(lims, cols)
```

```
ConfigApplyMatchingEntries
```
*Apply Matching Entries To Dataset Name And Variable Name To Find Related Info*

#### Description

Given a pair of dataset name and variable name, this function determines applies all the matching entries found in the corresponding configuration table to work out the dataset main path, file path, actual name of variable inside NetCDF files, ...

#### Usage

```
ConfigApplyMatchingEntries(configuration, var, exp = NULL, obs = NULL,
                           show_entries = FALSE, show\_result = TRUE)
```
# Arguments

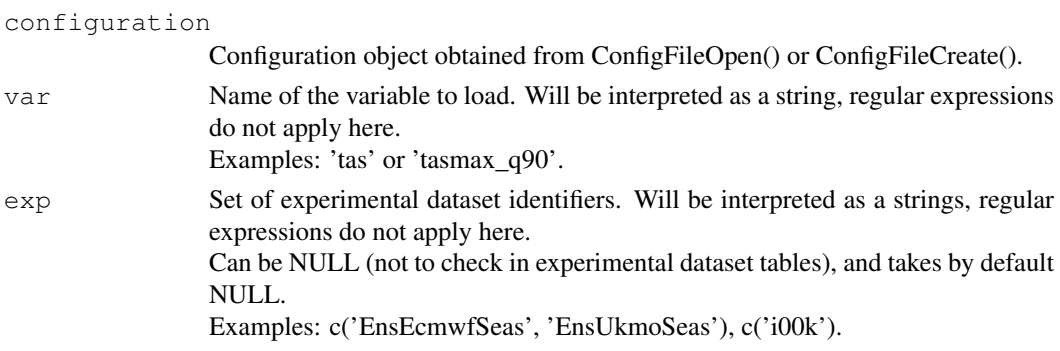

<span id="page-9-0"></span>

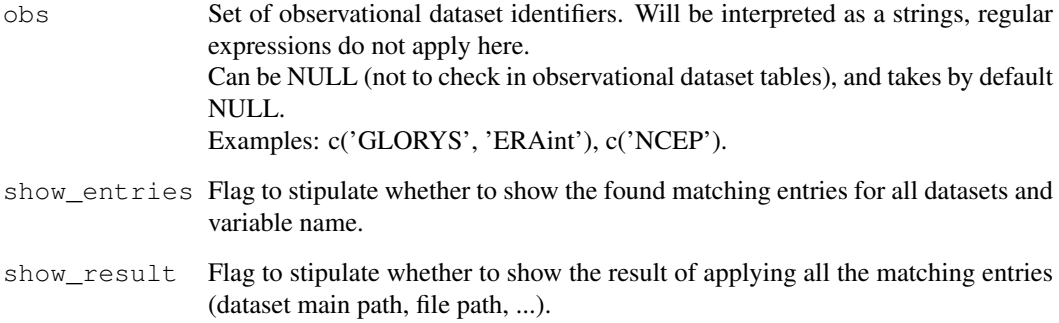

#### Value

A list with the information resulting of applying the matching entries is returned.

#### Author(s)

#### History:

0.1 - 2015-05 (N. Manubens, <nicolau.manubens at ic3.cat>) - First version 1.0 - 2015- 11 (N. Manubens, <nicolau.manubens at ic3.cat>) - Removed grid column and storage types

#### See Also

ConfigApplyMatchingEntries, ConfigEditDefinition, ConfigEditEntry, ConfigFileOpen, ConfigShowSimilarEntries, ConfigShowTable

```
# Create an empty configuration file
config_file <- paste0(tempdir(), "/example.conf")
ConfigFileCreate(config_file, confirm = FALSE)
# Open it into a configuration object
configuration <- ConfigFileOpen(config_file)
# Add an entry at the bottom of 4th level of file-per-startdate experiments
# table which will associate the experiment "ExampleExperiment2" and variable
# "ExampleVariable" to some information about its location.
configuration <- ConfigAddEntry(configuration, "experiments",
                 "last", "ExampleExperiment2", "ExampleVariable",
                 "/path/to/ExampleExperiment2/",
                 "ExampleVariable/ExampleVariable_$START_DATE$.nc")
# Edit entry to generalize for any variable. Changing variable needs .
configuration <- ConfigEditEntry(configuration, "experiments", 1,
                 var name = ".*",
                 file_path = "$VAR_NAME$/$VAR_NAME$_$START_DATE$.nc")
# Now apply matching entries for variable and experiment name and show the
# result
match_info <- ConfigApplyMatchingEntries(configuration, 'tas',
              exp = c('ExampleExperiment2'), show\_result = TRUE)
```
#### <span id="page-11-0"></span>ConfigEditDefinition

*Add Modify Or Remove Variable Definitions In Configuration*

# Description

These functions help in adding, modifying or removing variable definitions in a configuration object obtained wit ConfigFileOpen() or ConfigFileCreate(). ConfigEditDefinition() will add the definition if not existing.

#### Usage

```
ConfigEditDefinition(configuration, name, value, confirm = TRUE)
ConfigRemoveDefinition(configuration, name)
```
# Arguments

configuration

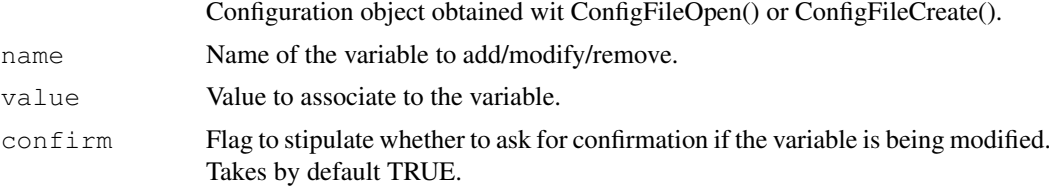

# Value

A modified configuration object is returned.

### Author(s)

```
History:
0.1 - 2015-05 (N. Manubens, <nicolau.manubens at ic3.cat>) - First version
```
# See Also

ConfigApplyMatchingEntries, ConfigEditDefinition, ConfigEditEntry, ConfigFileOpen, ConfigShowSimilarEntries, ConfigShowTable

```
# Create an empty configuration file
config_file <- paste0(tempdir(), "/example.conf")
ConfigFileCreate(config_file, confirm = FALSE)
# Open it into a configuration object
configuration <- ConfigFileOpen(config_file)
# Add an entry at the bottom of 4th level of file-per-startdate experiments
# table which will associate the experiment "ExampleExperiment2" and variable
# "ExampleVariable" to some information about its location.
configuration <- ConfigAddEntry(configuration, "experiments",
                 "last", "ExampleExperiment2", "ExampleVariable",
                 "/path/to/ExampleExperiment2/",
                 "ExampleVariable/ExampleVariable_$START_DATE$.nc")
```
#### <span id="page-12-0"></span>ConfigEditEntry 13

```
# Edit entry to generalize for any variable. Changing variable needs .
configuration <- ConfigEditEntry(configuration, "experiments", 1,
                var name = ".*",
                 file_path = "$VAR_NAME$/$VAR_NAME$_$START_DATE$.nc")
# Now apply matching entries for variable and experiment name and show the
# result
match_info <- ConfigApplyMatchingEntries(configuration, 'tas',
              exp = c('ExampleExpected), show result = TRUE)
```
ConfigEditEntry *Add, Remove Or Edit Entries In The Configuration*

#### Description

ConfigAddEntry(), ConfigEditEntry() and ConfigRemoveEntry() are functions to manage entries in a configuration object created with ConfigFileOpen().

Before adding an entry, make sure the defaults don't do already what you want (ConfigShowDefinitions(), ConfigShowTable()).

Before adding an entry, make sure it doesn't override and spoil what other entries do (ConfigShowTable(), ConfigFileOpen()).

Before adding an entry, make sure there aren't other entries that already do what you want (ConfigShowSimilarEntries()).

#### Usage

```
ConfigAddEntry(configuration, dataset type, position = "last",
                dataset_name = ".*", var_name = ".*", main_path = "*",
                file_path = "\star", nc_var_name = "\star", suffix = "\star",
                varmin = "\star", \text{ varmax} = "\star"ConfigEditEntry(configuration, dataset_type, position,
                 dataset_name = NULL, var_name = NULL, main_path = NULL,
                 file\_path = NULL, nc\_var\_name = NULL,sufficient = NULL, varmin = NULL, varmax = NULL)ConfigRemoveEntry(configuration, dataset_type,
                   dataset_name = NULL, var_name = NULL, position = NULL)
```
#### Arguments

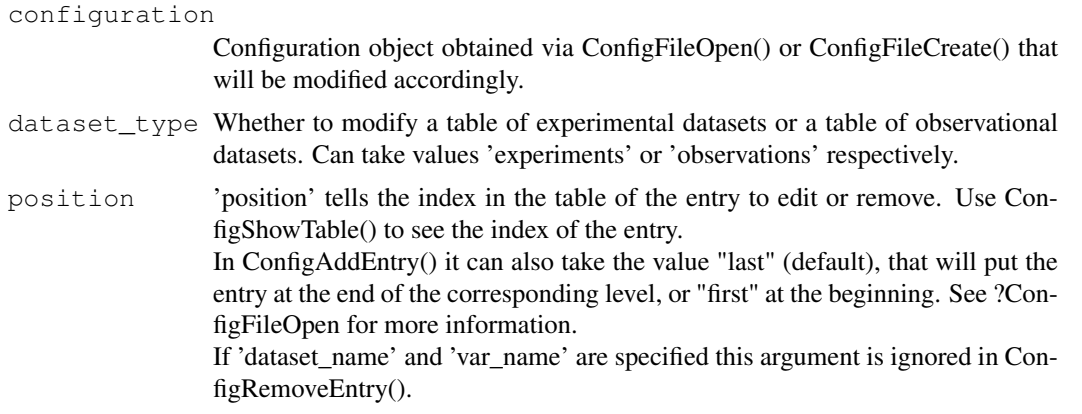

dataset\_name, var\_name, main\_path,file\_path,nc\_var\_name, suffix, varmin, varmax

These parameters tell the dataset name, variable name, main path, ..., of the entry to add, edit or remove.

'dataset name' and 'var name' can take as a value a POSIX 1003.2 regular expression (see ?ConfigFileOpen).

Other parameters can take as a value a shell globbing expression (see ?Config-FileOpen).

'dataset\_name' and 'var\_name' take by default the regular expression '.\*' (match any dataset and variable name), and the others take by default '\*' (associate to the pair 'dataset\_name' and 'var\_name' all the defined default values. In this case '\*' has a special behaviour, it won't be used as a shell globbing expression. See ?ConfigFileOpen and ?ConfigShowDefinitions).

'var\_min' and 'var\_max' must be a character string.

To define these values, you can use defined variables via \$VARIABLE\_NAME\$ or other entry attributes via \$ATTRIBUTE\_NAME\$. See ?ConfigFileOpen for more information.

# Value

The function returns an accordingly modified configuration object. To apply the changes in the configuration file it must be saved using ConfigFileSave().

#### Author(s)

```
History:
```

```
0.1 - 2015-05 (N. Manubens, <nicolau.manubens at ic3.cat>) - First version 1.0 - 2015-
11 (N. Manubens, <nicolau.manubens at ic3.cat>) - Removed grid column and storage
formats
```
#### See Also

ConfigApplyMatchingEntries, ConfigEditDefinition, ConfigEditEntry, ConfigFileOpen, ConfigShowSimilarEntries, ConfigShowTable

```
# Create an empty configuration file
config_file <- paste0(tempdir(), "/example.conf")
ConfigFileCreate(config_file, confirm = FALSE)
# Open it into a configuration object
configuration <- ConfigFileOpen(config_file)
# Add an entry at the bottom of 4th level of file-per-startdate experiments
# table which will associate the experiment "ExampleExperiment" and variable
# "ExampleVariable" to some information about its location.
configuration <- ConfigAddEntry(configuration, "experiments",
                 "last", "ExampleExperiment", "ExampleVariable",
                 "/path/to/ExampleExperiment/",
                 "ExampleVariable/ExampleVariable_$START_DATE$.nc")
# Add another entry
configuration <- ConfigAddEntry(configuration, "experiments",
                 "last", "ExampleExperiment2", "ExampleVariable",
                 "/path/to/ExampleExperiment2/",
                 "ExampleVariable/ExampleVariable_$START_DATE$.nc")
# Edit second entry to generalize for any variable. Changing variable needs .
```
# <span id="page-14-0"></span>ConfigFileOpen 15

```
configuration <- ConfigEditEntry(configuration, "experiments", 2,
                 var name = ".*",
                 file_path = "$VAR_NAME$/$VAR_NAME$_$START_DATE$.nc")
# Remove first entry
configuration <- ConfigRemoveEntry(configuration, "experiments",
                 "ExampleExperiment", "ExampleVariable")
# Show results
ConfigShowTable(configuration, "experiments")
# Save the configuration
ConfigFileSave(configuration, config file, confirm = FALSE)
```
ConfigFileOpen *Functions To Create Open And Save Configuration File*

# Description

These functions help in creating, opening and saving configuration files.

# Usage

```
ConfigFileOpen(file_path, silent = FALSE, stop = FALSE)
ConfigFileCreate(file_path, confirm = TRUE)
ConfigFileSave(configuration, file_path, confirm = TRUE)
```
#### Arguments

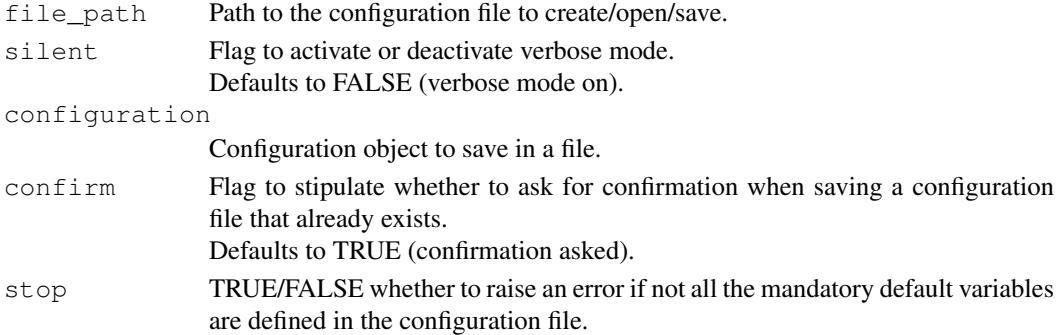

#### Details

ConfigFileOpen() loads all the data contained in the configuration file specified as parameter 'file\_path'. Returns a configuration object with the variables needed for the configuration file mechanism to work.

This function is called from inside the Load() function to load the configuration file specified in 'configfile'.

ConfigFileCreate() creates an empty configuration file and saves it to the specified path. It may be opened later with ConfigFileOpen() to be edited. Some default values are set when creating a file with this function, you can check these with ConfigShowDefinitions().

ConfigFileSave() saves a configuration object into a file, which may then be used from Load().

Two examples of configuration files can be found inside the 'inst/config/' folder in the package:

- BSC.conf: configuration file used at BSC-CNS. Contains location data on several datasets and variables.
- template.conf: very simple configuration file intended to be used as pattern when starting from scratch.

How the configuration file works:

~~~~~~~~~~~~~~~~~~~~~~~~~~~

It contains one list and two tables.

Each of these have a header that starts with '!!'. These are key lines and should not be removed or reordered.

Lines starting with '#' and blank lines will be ignored.

The list should contains variable definitions and default value definitions.

The first table contains information about experiments. The third table contains information about observations.

Each table entry is a list of comma-separated elements.

The two first are part of a key that is associated to a value formed by the other elements.

The key elements are a dataset identifier and a variable name.

The value elements are the dataset main path, dataset file path, the variable name inside the .nc file, a default suffix (explained below) and a minimum and maximum vaues beyond which loaded data is deactivated.

Given a dataset name and a variable name, a full path is obtained concatenating the main path and the file path.

Also the nc variable name, the suffixes and the limit values are obtained.

Any of the elements in the keys can contain regular expressions[1] that will cause matching for sets of dataset names or variable names.

The dataset path and file path can contain shell globbing expressions[2] that will cause matching for sets of paths when fetching the file in the full path. The full path can point to an OPeNDAP URL.

Any of the elements in the value can contain variables that will be replaced to an associated string. Variables can be defined only in the list at the top of the file.

The pattern of a variable definition is

VARIABLE\_NAME = VARIABLE\_VALUE

and can be accessed from within the table values or from within the variable values as \$VARIABLE\_NAME\$ For example: FILE  $NAME =$  tos.nc !!table of experiments ecmwf, tos, /path/to/dataset/, \$FILE\_NAME\$ There are some reserved variables that will offer information about the store frequency, the current startdate Load() is fetching, etc: \$START\_DATE\$, \$STORE\_FREQ\$, \$MEMBER\_NUMBER\$ for observations: \$YEAR\$, \$MONTH\$, \$DAY\$ Additionally, from an element in an entry value you can access the other elements of the entry as: \$EXP\_NAME\$, \$VAR\_NAME\$, \$EXP\_MAIN\_PATH\$, \$EXP\_FILE\_PATH\$,

\$VAR\_NAME\$, \$SUFFIX\$, \$VAR\_MIN\$, \$VAR\_MAX\$

The variable \$SUFFIX\$ is useful because it can be used to take part in the main or file path. For example: '/path/to\$SUFFIX\$/dataset/'.

It will be replaced by the value in the column that corresponds to the suffix unless the user specifies a different suffix via the parameter 'suffixexp' or 'suffixobs'.

This way the user is able to load two variables with the same name in the same dataset but with slight modifications, with a suffix anywhere in the path to the data that advices of this slight modification.

The entries in a table will be grouped in 4 levels of specificity:

1. General entries:

· the key dataset name and variable name are both a regular expression matching any sequence of characters (.\*) that will cause matching for any pair of dataset and variable names Example: .\*, .\*, /dataset/main/path/, file/path, nc\_var\_name, suffix, var\_min, var\_max

2. Dataset entries:

· the key variable name matches any sequence of characters Example: ecmwf, .\*, /dataset/main/path/, file/path, nc\_var\_name, suffix, var\_min, var\_max

3. Variable entries:

· the key dataset name matches any sequence of characters Example: .\*, tos, /dataset/main/path/, file/path, nc\_var\_name, suffix, var\_min, var\_max

4. Specific entries: · both key values are specified Example: ecmwf, tos, /dataset/main/path/, file/path, nc\_var\_name, suffix, var\_min, var\_max

Given a pair of dataset name and variable name for which we want to know the full path, all the rules that match will be applied from more general to more specific.

If there is more than one entry per group that match a given key pair, these will be applied in the order of appearance in the configuration file (top to bottom).

An asterisk (\*) in any value element will be interpreted as 'leave it as is or take the default value if yet not defined'.

The default values are defined in the following reserved variables:

\$DEFAULT\_EXP\_MAIN\_PATH\$, \$DEFAULT\_EXP\_FILE\_PATH\$, \$DEFAULT\_NC\_VAR\_NAME\$, \$DEFAULT\_OBS\_MAIN\_PATH\$, \$DEFAULT\_OBS\_FILE\_PATH\$, \$DEFAULT\_SUFFIX\$, \$DE-FAULT\_VAR\_MIN\$, \$DEFAULT\_VAR\_MAX\$, \$DEFAULT\_DIM\_NAME\_LATITUDES\$, \$DEFAULT\_DIM\_NAME\_LONGITUDES\$, \$DEFAULT\_DIM\_NAME\_MEMBERS\$

Trailing asterisks in an entry are not mandatory. For example ecmwf, .\*, /dataset/main/path/, \*, \*, \*, \*, \* will have the same effect as ecmwf, .\*, /dataset/main/path/

A double quote only (") in any key or value element will be interpreted as 'fill in with the same value as the entry above'.

# Value

ConfigFileOpen() returns a configuration object with all the information for the configuration file mechanism to work.

ConfigFileSave() returns TRUE if the file has been saved and FALSE otherwise. ConfigFileCreate() returns nothing.

#### Author(s)

History: 0.1 - 2015-05 (N. Manubens, <nicolau.manubens at ic3.cat>) - First version 1.0 - 201511 (N. Manubens, <nicolau.manubens at ic3.cat>) - Removed grid column and storage formats

#### References

- [1] https://stat.ethz.ch/R-manual/R-devel/library/base/html/regex.html
- [2] http://tldp.org/LDP/abs/html/globbingref.html

# See Also

ConfigApplyMatchingEntries, ConfigEditDefinition, ConfigEditEntry, ConfigFileOpen, ConfigShowSimilarEntries, ConfigShowTable

#### Examples

```
# Create an empty configuration file
config_file <- paste0(tempdir(), "/example.conf")
ConfigFileCreate(config_file, confirm = FALSE)
# Open it into a configuration object
configuration <- ConfigFileOpen(config_file)
# Add an entry at the bottom of 4th level of file-per-startdate experiments
# table which will associate the experiment "ExampleExperiment2" and variable
# "ExampleVariable" to some information about its location.
configuration <- ConfigAddEntry(configuration, "experiments",
                 "last", "ExampleExperiment2", "ExampleVariable",
                 "/path/to/ExampleExperiment2/",
                 "ExampleVariable/ExampleVariable_$START_DATE$.nc")
# Edit entry to generalize for any variable. Changing variable needs .
configuration <- ConfigEditEntry(configuration, "experiments", 1,
                 var_name = "\cdot\cdot\cdot",
                 file_path = "$VAR_NAME$/$VAR_NAME$_$START_DATE$.nc")
# Now apply matching entries for variable and experiment name and show the
# result
match_info <- ConfigApplyMatchingEntries(configuration, 'tas',
              exp = c('ExampleExperiment2'), show\_result = TRUE)# Finally save the configuration file.
ConfigFileSave(configuration, config_file, confirm = FALSE)
```
ConfigShowSimilarEntries *Find Similar Entries In Tables Of Datasets*

# Description

These functions help in finding similar entries in tables of supported datasets by comparing all entries with some given information.

This is useful when dealing with complex configuration files and not sure if already support certain variables or datasets.

At least one field must be provided in ConfigShowSimilarEntries(). Other fields can be unspecified and won't be taken into account. If more than one field is provided, sameness is avreaged over all provided fields and entries are sorted from higher average to lower.

<span id="page-17-0"></span>

#### ConfigShowSimilarEntries 19

#### Usage

```
ConfigShowSimilarEntries(configuration, dataset_name = NULL,
                        var_name = NULL, main_path = NULL,file\_path = NULL, nc\_var\_name = NULL,suffix = NULL, varmin = NULL,
                        varmax = NULL, n_r = 10
```
# Arguments

configuration

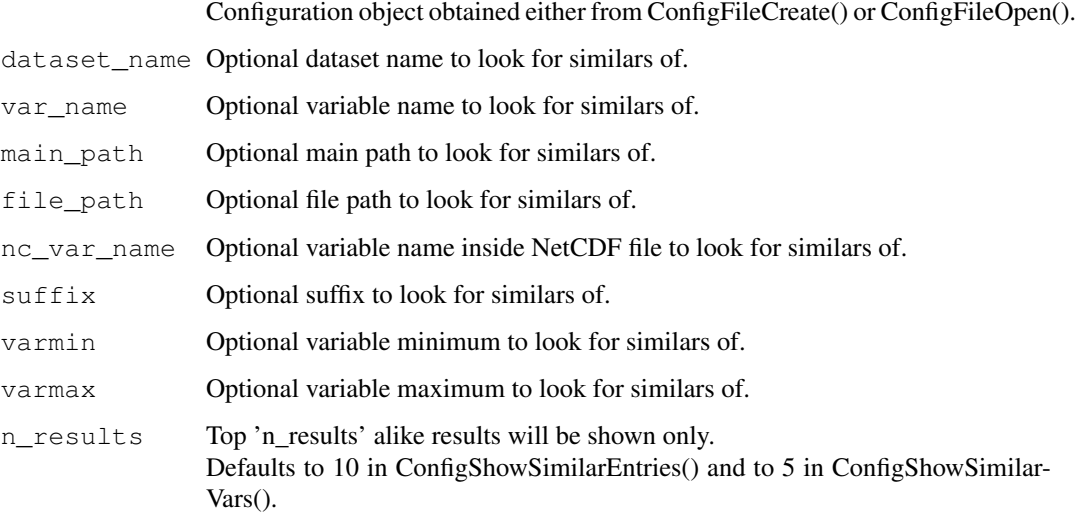

# Details

Sameness is calculated with string distances as specified by Simon White in [1].

# Value

These functions return information about the found matches.

# Author(s)

```
History:
```

```
0.1 - 2015-05 (N. Manubens, <nicolau.manubens at ic3.cat>) - First version 1.0 - 2015-
11 (N. Manubens, <nicolau.manubens at ic3.cat>) - Removed grid column and storage
formats
```
# References

[1] Simon White, string seamness: http://www.catalysoft.com/articles/StrikeAMatch.html

# See Also

ConfigApplyMatchingEntries, ConfigEditDefinition, ConfigEditEntry, ConfigFileOpen, ConfigShowSimilarEntries, ConfigShowTable

#### Examples

```
# Create an empty configuration file
config_file <- paste0(tempdir(), "/example.conf")
ConfigFileCreate(config_file, confirm = FALSE)
# Open it into a configuration object
configuration <- ConfigFileOpen(config_file)
# Add an entry at the bottom of 4th level of file-per-startdate experiments
# table which will associate the experiment "ExampleExperiment2" and variable
# "ExampleVariable" to some information about its location.
configuration <- ConfigAddEntry(configuration, "experiments", "last",
                 "ExampleExperiment2", "ExampleVariable",
                 "/path/to/ExampleExperiment2/",
                 "ExampleVariable/ExampleVariable_$START_DATE$.nc")
# Edit entry to generalize for any variable. Changing variable needs .
configuration <- ConfigEditEntry(configuration, "experiments", 1,
                 var_name = \overline{\text{"Var.*}}",
                 file_path = "$VAR_NAME$/$VAR_NAME$_$START_DATE$.nc")
# Look for similar entries
ConfigShowSimilarEntries(configuration, dataset_name = "Exper",
                         var_name = "Vari")
```
ConfigShowTable *Show Configuration Tables And Definitions*

# Description

These functions show the tables of supported datasets and definitions in a configuration object obtained via ConfigFileCreate() or ConfigFileOpen().

# Usage

```
ConfigShowTable(configuration, dataset_type, line_numbers = NULL)
ConfigShowDefinitions(configuration)
```
#### Arguments

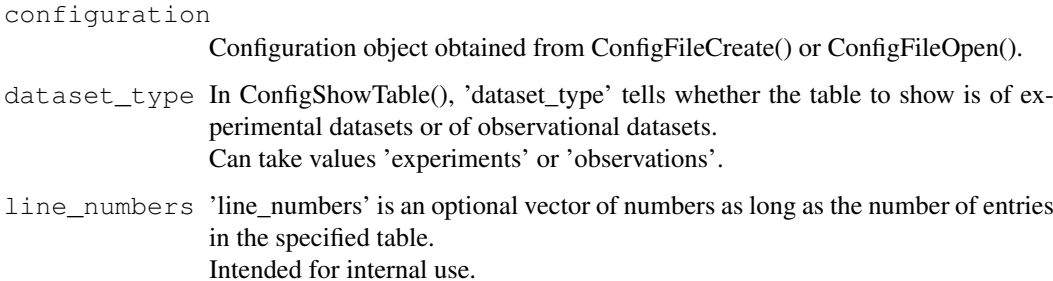

# Value

These functions return nothing.

<span id="page-19-0"></span>

#### <span id="page-20-0"></span>Consist\_Trend 21

#### Author(s)

```
History:
```

```
0.1 - 2015-05 (N. Manubens, <nicolau.manubens at ic3.cat>) - First version 1.0 - 2015-
11 (N. Manubens, <nicolau.manubens at ic3.cat>) - Removed grid column and storage
formats
```
#### See Also

ConfigApplyMatchingEntries, ConfigEditDefinition, ConfigEditEntry, ConfigFileOpen, ConfigShowSimilarEntries, ConfigShowTable

# Examples

```
# Create an empty configuration file
config_file <- paste0(tempdir(), "/example.conf")
ConfigFileCreate(config_file, confirm = FALSE)
# Open it into a configuration object
configuration <- ConfigFileOpen(config_file)
# Add an entry at the bottom of 4th level of file-per-startdate experiments
# table which will associate the experiment "ExampleExperiment2" and variable
# "ExampleVariable" to some information about its location.
configuration <- ConfigAddEntry(configuration, "experiments", "last",
                 "ExampleExperiment2", "ExampleVariable",
                 "/path/to/ExampleExperiment2/",
                 "ExampleVariable/ExampleVariable_$START_DATE$.nc")
# Edit entry to generalize for any variable. Changing variable needs .
configuration <- ConfigEditEntry(configuration, "experiments", 1,
                 var_name = ".*",
                 file_path = "$VAR_NAME$/$VAR_NAME$_$START_DATE$.nc")
# Show tables, lists and definitions
ConfigShowTable(configuration, 'experiments')
ConfigShowDefinitions(configuration)
```
Consist\_Trend *Computes Trends Using Only Model Data For Which Observations Are Available*

#### Description

Computes trends by least square fitting together with the associated error interval for both the observational and model data.

Provides also the detrended observational and modeled data.

The trend is computed along the second dimension, expected to be the start date dimension (the user is supposed to perform an ensemble averaging operation with Mean1Dim() prior to using Consist\_trend()).

# Usage

```
Consist_Trend(var_exp, var_obs, interval = 1)
```
#### Arguments

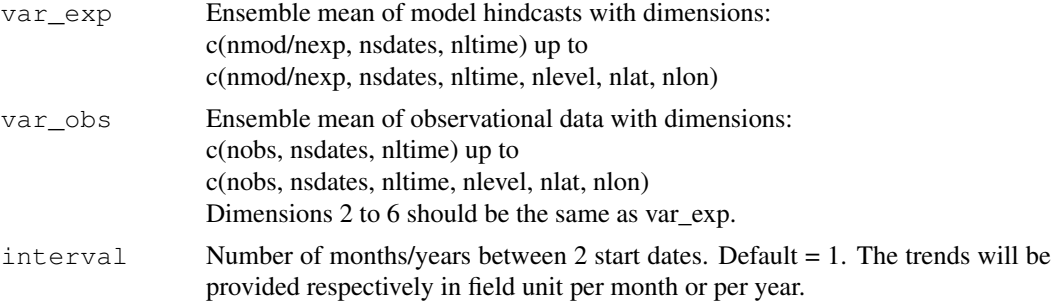

# Value

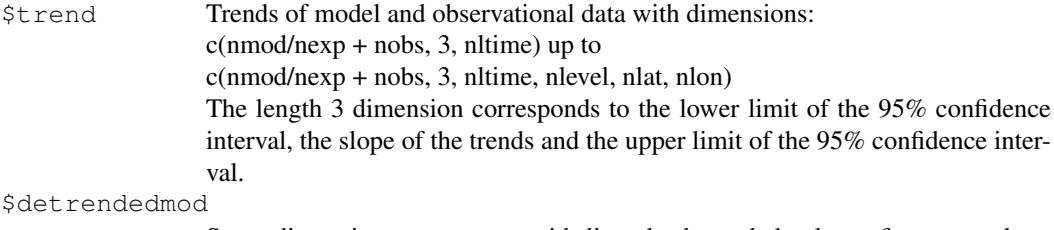

Same dimensions as var exp with linearly detrended values of var exp along the second = start date dimension.

#### \$detrendedobs

Same dimensions as var\_exp with linearly detrended values of var\_obs along the second = start date dimension.

# Author(s)

```
History:
0.1 - 2011-11 (V. Guemas, <vguemas at ic3.cat>) - Original code
1.0 - 2013-09 (N. Manubens, <nicolau.manubens at ic3.cat>) - Formatting to R CRAN
```

```
# Load sample data as in Load() example:
example(Load)
clim <- Clim(sampleData$mod, sampleData$obs)
ano_exp <- Ano(sampleData$mod, clim$clim_exp)
ano_obs <- Ano(sampleData$obs, clim$clim_obs)
runmean_months <- 12
dim_to_smooth <- 4 # Smooth along lead-times
smooth_ano_exp <- Smoothing(ano_exp, runmean_months, dim_to_smooth)
smooth_ano_obs <- Smoothing(ano_obs, runmean_months, dim_to_smooth)
dim_to_mean <- 2 # Mean along members
years_between_startdates <- 5
trend <- Consist_Trend(Mean1Dim(smooth_ano_exp, dim_to_mean),
                       Mean1Dim(smooth_ano_obs, dim_to_mean),
                       years_between_startdates)
PlotVsLTime(trend$trend, toptitle = "trend", ytitle = "K/(5 years)",
            monini = 11, limits = c(-0.8, 0.8), listexp = c('CMIP5 IC3'),
            listobs = c('ERSST'), biglab = FALSE, hlines = c(0),
            fileout = 'tos_consist_trend.eps')
PlotAno(InsertDim(trend$detrendedmod, 2, 1), InsertDim(trend$detrendedobs, 2, 1),
```

```
startDates, "Detrended tos anomalies", ytitle = 'K',
legends = 'ERSST', biglab = FALSE, fileout = 'tos_detrended_ano.eps')
```
Corr *Computes Correlation Skill Measure (Temporal Correlation Along Start Dates)*

# Description

Matrix var\_exp & var\_obs should have the same dimensions except along posloop dimension where the length can be different, with the number of experiments/models for var\_exp (nexp) and the number of obserational datasets for var\_obs (nobs).

Corr computes the correlation skill of each jexp in 1:nexp against each jobs in 1:nobs which gives nexp x nobs correlation skill measures for each other grid point of the matrix (each latitude/longitude/level/leadtime).

The correlations are computed along the poscor dimension which should correspond to the startdate dimension. If compROW is given, the correlations are computed only if rows along the compROW dimension are complete between limits[1] and limits[2], that mean with no NA between limits[1] and limits[2]. This option can be activated if the user wishes to account only for the forecasts for which observations are available at all leadtimes.

Default: limits $[1] = 1$  and limits $[2] =$  length(compROW dimension).

The confidence interval is computed by a Fisher transformation.

The significance level relies on a one-sided student-T distribution.

We can modifiy the treshold of the test modifying siglev (default value=0.95).

# Usage

```
Corr(var_exp, var_obs, posloop = 1, poscor = 2, compROW = NULL,
     limits = NULL, siglev = 0.95, method = 'pearson')
```
#### Arguments

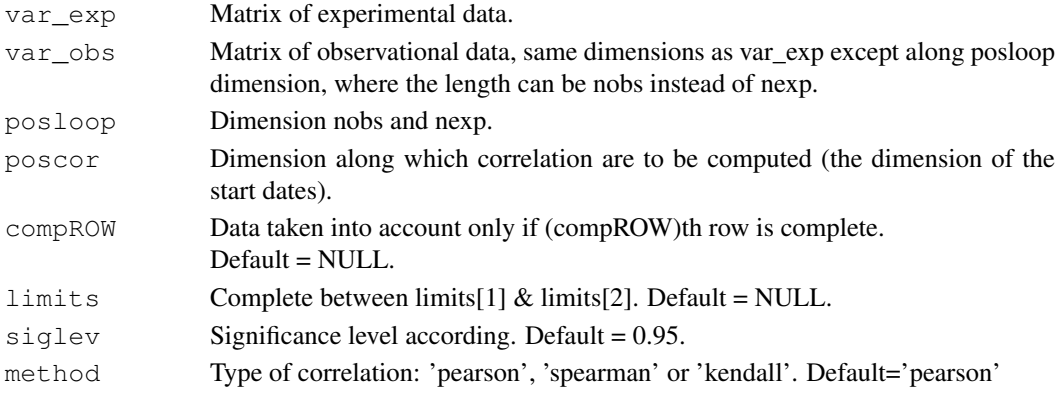

#### Value

Matrix with dimensions :

c(length(posloop) in var\_exp, length(posloop) in var\_obs, 4, all other dimensions of var\_exp  $\&$ var\_obs except poscor).

The third dimension of length 4 corresponds to the lower limit of the 95% confidence interval, the correlation, the upper limit of the 95% confidence interval and the 95% significance level given by a one-sided T-test.

# Author(s)

```
History:
```

```
0.1 - 2011-04 (V. Guemas, <vguemas at ic3.cat>) - Original code
1.0 - 2013-09 (N. Manubens, <nicolau.manubens at ic3.cat>) - Formatting to R CRAN
1.1 - 2014-10 (M. Menegoz, <martin.menegoz at ic3.cat>) - Adding siglev argument
1.2 - 2015-03 (L.P. Caron, <louis-philippe.caron at ic3.cat>) - Adding method ar-
gument
```
# Examples

```
# Load sample data as in Load() example:
example(Load)
clim <- Clim(sampleData$mod, sampleData$obs)
ano_exp <- Ano(sampleData$mod, clim$clim_exp)
ano_obs <- Ano(sampleData$obs, clim$clim_obs)
runmean_months <- 12
dim to smooth <- 4 # Smooth along lead-times
smooth_ano_exp <- Smoothing(ano_exp, runmean_months, dim_to_smooth)
smooth_ano_obs <- Smoothing(ano_obs, runmean_months, dim_to_smooth)
dim_to_mean <- 2 # Mean along members
required_complete_row <- 3 # Discard start dates which contain any NA lead-times
leadtimes_per_startdate <- 60
corr <- Corr(Mean1Dim(smooth_ano_exp, dim_to_mean),
             Mean1Dim(smooth_ano_obs, dim_to_mean),
             compROW = required_complete_row,
             limits = c(ceiling((runmean_months + 1) / 2),
                        leadtimes_per_startdate - floor(runmean_months / 2)))
PlotVsLTime(corr, toptitle = "correlations", ytitle = "correlation",
            monini = 11, limits = c(-1, 2), listexp = c('CMIP5 IC3'),
            listobs = c('ERSST'), biglab = FALSE, hlines = c(-1, 0, 1),
            fileout = 'tos_cor.eps')
```
CRPS *Compute Continuous Ranked Probability Score (CRPS) For Ensemble Forecasts*

# Description

Returns the value of the CRPS.

# Usage

CRPS(obs, pred)

# Arguments

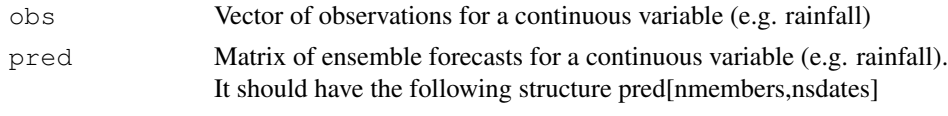

# Value

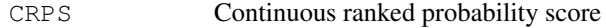

<span id="page-23-0"></span>

#### <span id="page-24-0"></span>Enlarge 25

#### Author(s)

```
History:
1.0 - 2013-03-12 (L. Rodrigues, <lrodrigues at ic3.cat>) - Original code
1.1 - 2014-11-21(V. Torralba,<veronica.torralba at ic3.cat>) - Changes in the docu-
mentation
```
# References

Wilks (2006) Statistical Methods in the Atmospheric Sciences. Jolliffe and Stephenson (2012) Forecast verification: A practitioner's guide in the Atmospheric science

Hersbach (2000) Weather and Forecasting 15:559-570

# Examples

```
a \leftarrow runif(10)
b \leftarrow \text{array}(, dim = c(10,10))
for (i in 1:10) {
  b[i, ] \leftarrow runif(10)
}
x \leftarrow CRPS(a, b)
x$CRPS
```
Enlarge *Extends The Number Of Dimensions of A Matrix*

## Description

Extends the number of dimensions of var to numdims (the added dimensions have length 1).

#### Usage

Enlarge(var, numdims)

#### Arguments

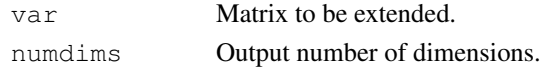

#### Value

Extended matrix.

# Author(s)

```
History:
```
0.1 - 2011-03 (V. Guemas, <virginie.guemas at ic3.cat>) - Original code 1.0 - 2013-09 (N. Manubens, <nicolau.manubens at ic3.cat>) - Formatting to R CRAN

#### Examples

data <- array(1,  $c(2, 2, 3)$ ) print(dim(Enlarge(data, 5)))

#### <span id="page-25-0"></span>**Description**

Computes the effective number of independant data along the posdim dimension of a matrix. This effective number of independant date may be required to perform statistical/inference tests. Based on eno function from Caio Coelho from rclim.txt.

#### Usage

Eno(obs, posdim)

# Arguments

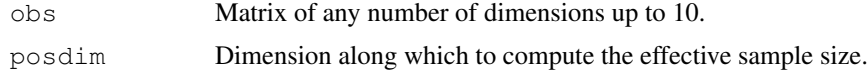

#### Value

Same dimensions as var but without the posdim dimension.

#### Author(s)

```
History:
```

```
0.1 - 2011-05 (V. Guemas, <virginie.guemas at ic3.cat>) - Original code
1.0 - 2013-09 (N. Manubens, <nicolau.manubens at ic3.cat>) - Formatting to R CRAN
```

```
# See examples on Load() to understand the first lines in this example
  ## Not run:
configfile <- paste0(tempdir(), '/sample.conf')
ConfigFileCreate(configfile, confirm = FALSE)
c <- ConfigFileOpen(configfile)
c <- ConfigEditDefinition(c, 'DEFAULT_VAR_MIN', '-1e19', confirm = FALSE)
c <- ConfigEditDefinition(c, 'DEFAULT_VAR_MAX', '1e19', confirm = FALSE)
data_path <- system.file('sample_data', package = 's2dverification')
exp_data_path <- paste0(data_path, '/model/$EXP_NAME$/')
obs_data_path <- paste0(data_path, '/$OBS_NAME$/')
c <- ConfigAddEntry(c, 'experiments', dataset_name = 'experiment',
     var_name = 'tos', main_path = exp_data_path,
     file_path = '$STORE_FREQ$_mean/$VAR_NAME$_3hourly/$VAR_NAME$_$START_DATE$.nc')
c <- ConfigAddEntry(c, 'observations', dataset_name = 'observation',
     var_name = 'tos', main_path = obs_data_path,
     file_path = '$STORE_FREQ$_mean/$VAR_NAME$/$VAR_NAME$_$YEAR$$MONTH$.nc')
ConfigFileSave(c, configfile, confirm = FALSE)
# Now we are ready to use Load().
startDates <- c('19851101', '19901101', '19951101', '20001101', '20051101')
sampleData <- Load('tos', c('experiment'), c('observation'), startDates,
                   output = 'lonlat', latmin = 27, latmax = 48, lonmin = -12,
                   lonnax = 40, configfile = configfile)
```
#### <span id="page-26-0"></span>EnoNew 27

```
## End(Not run)
sampleData$mod <- Season(sampleData$mod, 4, 11, 1, 12)
eno <- Eno(sampleData$mod[1, 1, , 1, , ], 1)
PlotEquiMap(eno, sampleData$lon, sampleData$lat)
```
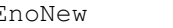

EnoNew *Computes Effective Sample Size Following Guemas et al, BAMS, 2013b*

#### Description

This function computes the equivalent number of independent data in the xdata array following the method described in Guemas V., Auger L., Doblas-Reyes F., JAMC, 2013. The method relies on the Trenberth (1984) formula combined with a reduced uncertainty of the estimated autocorrelation function compared to the original approach.

#### Usage

EnoNew(xdata, detrend = FALSE, filter = FALSE)

#### Arguments

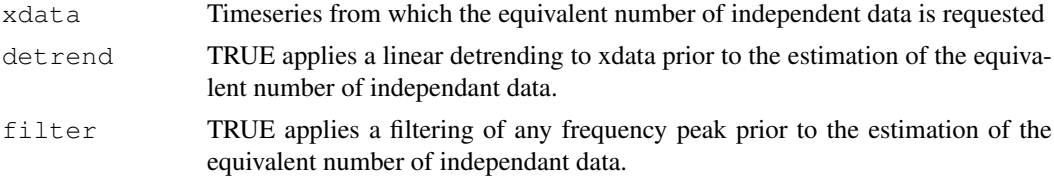

# Author(s)

History:

```
0.1 - 2012-06 (V. Guemas, <virginie.guemas at ic3.cat>) - Original code
1.0 - 2013-09 (N. Manubens, <nicolau.manubens at ic3.cat>) - Formatting to CRAN
```

```
# See examples on Load() to understand the first lines in this example
  ## Not run:
configfile <- paste0(tempdir(), '/sample.conf')
ConfigFileCreate(configfile, confirm = FALSE)
c <- ConfigFileOpen(configfile)
c <- ConfigEditDefinition(c, 'DEFAULT_VAR_MIN', '-1e19', confirm = FALSE)
c <- ConfigEditDefinition(c, 'DEFAULT_VAR_MAX', '1e19', confirm = FALSE)
data_path <- system.file('sample_data', package = 's2dverification')
exp_data_path <- paste0(data_path, '/model/$EXP_NAME$/')
obs_data_path <- paste0(data_path, '/$OBS_NAME$/')
c <- ConfigAddEntry(c, 'experiments', dataset_name = 'experiment',
     var_name = 'tos', main_path = exp_data_path,
     file_path = '$STORE_FREQ$_mean/$VAR_NAME$_3hourly/$VAR_NAME$_$START_DATE$.nc')
c <- ConfigAddEntry(c, 'observations', dataset_name = 'observation',
     var_name = 'tos', main_path = obs_data_path,
```

```
file_path = '$STORE_FREQ$_mean/$VAR_NAME$/$VAR_NAME$_$YEAR$$MONTH$.nc')
ConfigFileSave(c, configfile, confirm = FALSE)
# Now we are ready to use Load().
startDates <- c('19851101', '19901101', '19951101', '20001101', '20051101')
sampleData <- Load('tos', c('experiment'), c('observation'), startDates,
                   leadtimemin = 1, leadtimemax = 4, output = 'lonlat',
                   latmin = 27, latmax = 48, lonmin = -12, lonmax = 40,
                   configfile = configfile)
## End(Not run)
eno <- EnoNew(sampleData$mod[1, 1, , 1, 2, 3])
print(eno)
```
Filter *Filter Frequency Peaks From An Array*

#### Description

This function filters from the xdata array, the signal of frequency freq.

The filtering is performed by dichotomy, seeking for the frequency around freq and the phase that maximizes the signal to subtract to xdata.

The maximization of the signal to subtract relies on a minimization of the mean square differences between xdata and a cosine of given frequency and phase.

#### Usage

Filter(xdata, freq)

# Arguments

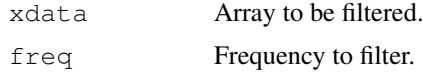

#### Value

Filtered Array

# Author(s)

```
History:
0.1 - 2012-02 (V. Guemas, <virginie.guemas at ic3.cat>) - Original code
1.0 - 2012-02 (N. Manubens, <nicolau.manubens at ic3.cat>) - Formatting to CRAN
```

```
# Load sample data as in Load() example:
example(Load)
ensmod <- Mean1Dim(sampleData$mod, 2)
for (jstartdate in 1:3) {
 spectrum <- Spectrum(ensmod[1, jstartdate, ])
  for (jlen in 1:dim(spectrum)[1]) {
```
<span id="page-27-0"></span>

#### <span id="page-28-0"></span>FitAcfCoef 29

```
if (spectrum[jlen, 2] > spectrum[jlen, 4]) {
      ensmod[1, jstartdate, \vert <- Filter(ensmod[1, jstartdate, \vert,
                                          spectrum[jlen, 1])
    }
  }
}
PlotAno(InsertDim(ensmod, 2, 1), sdates = startDates, fileout =
        'filtered_ensemble_mean.eps')
```
FitAcfCoef *Fits an AR1 AutoCorrelation Function Using the Cardano Formula*

# Description

This function finds the minimum point of the fourth order polynom  $(a - x)2 + 0.25(b - x2)2$  written to fit the two autoregression coefficients a and b.

Thanks to the Cardano formula, provided a and b in [0 1], the problem is well posed, delta > 0 and there is only one solution to the minimum.

This function is called in Alpha() to minimize the mean square differences between the theoretical autocorrelation function of an AR1 and the first guess of estimated autocorrelation function estacf, using only the first two lags.

#### Usage

FitAcfCoef(a, b)

#### Arguments

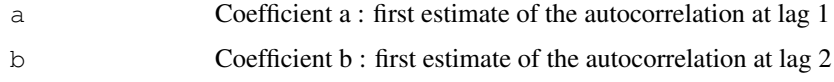

# Value

Best estimate of the autocorrelation at lag 1

# Author(s)

History: 0.1 - 2012-06 (L. Auger, <ludovic.auger@meteo.fr>) - Original code 1.0 - 2013-09 (N. Manubens, <nicolau.manubens at ic3.cat>) - Formatting to CRAN

```
series <- GenSeries(1000, 0.35, 2, 1)
estacf <- acf(series[951:1000], plot = FALSE)$acf
alpha <- FitAcfCoef(max(estacf[2], 0), max(estacf[3], 0))
print(alpha)
```
#### <span id="page-29-0"></span>Description

This function fits the theoretical autocorrelation function of an AR1 to the first guess of estimated autocorrelation function estacf containing any number of lags. The fitting relies on a dichotomial minimisation of the mean square differences between both autocorrelation functions. It returns the autocorrelation at lag 1 of the fitted AR1 process.

#### Usage

```
FitAutocor(estacf, window = c(-1, 1), prec = 0.01)
```
#### Arguments

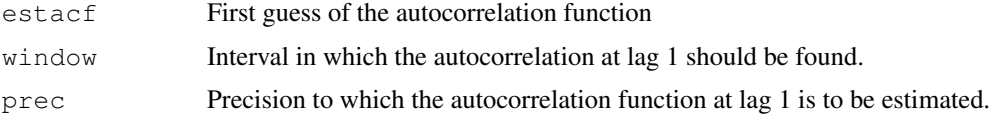

# Value

Best estimate of the autocorrelation at lag 1

#### Author(s)

```
History:
0.1 - 2012-02 (V. Guemas, <virginie.guemas at ic3.cat>) - Original code
1.0 - 2013-09 (N. Manubens, <nicolau.manubens at ic3.cat>) - Formatting to CRAN
```
#### Examples

```
series <- GenSeries(1000, 0.35, 2, 1)
estacf <- acf(series[951:1000], plot = FALSE)$acf
alpha \leftarrow FitAutocor(estacf, c(-1, 1), 0.01)
print(alpha)
```
GenSeries *Generates An AR1 Time Series*

#### Description

This functions generates AR1 processes containing n data, with alpha as autocorrelation at lag 1, and mean and standard deviation provided by the mean and std arguments.

# Usage

```
GenSeries(n, alpha, mean, std)
```
#### <span id="page-30-0"></span>Histo2Hindcast 31

# Arguments

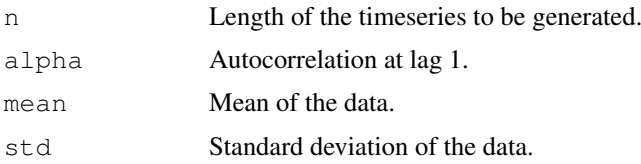

# Value

AR1 timeseries

# Author(s)

```
History:
0.1 - 2012-04 (L. Auger, <ludovic.auger@meteo.fr>) - Original code
1.0 - 2012-04 (N. Manubens, <nicolau.manubens at ic3.cat>) - Formatting to CRAN
```
#### Examples

```
series <- GenSeries(1000, 0.35, 2, 1)
plot(series, type = 'l')
```
Histo2Hindcast *Chunks Long Simulations For Comparison With Hindcasts*

# Description

This function reorganizes a long run (historical typically) with only one start date into chunks corresponding to a set of start dates. The expected input structure is the one output from Load() with 4 to 7 dimensions.

## Usage

Histo2Hindcast(varin, sdatesin, sdatesout, nleadtimesout)

# Arguments

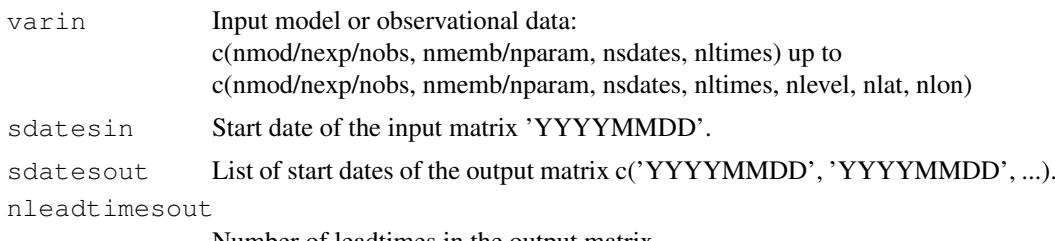

Number of leadtimes in the output matrix.

# Value

A matrix with the same number of dimensions as the input one, the same dimensions 1 and 2 and potentially the same dimensions 5 to 7. Dimensions 3 and 4 are set by the arguments sdatesout and nleadtimesout.

# Author(s)

```
History:
0.1 - 2012-11 (V. Guemas, <vguemas at ic3.cat>) - Original code
1.0 - 2013-09 (N. Manubens, <nicolau.manubens at ic3.cat>) - Formatting to CRAN
```
# Examples

```
# See examples on Load() to understand the first lines in this example
  ## Not run:
configfile <- paste0(tempdir(), '/sample.conf')
ConfigFileCreate(configfile, confirm = FALSE)
c <- ConfigFileOpen(configfile)
c <- ConfigEditDefinition(c, 'DEFAULT_VAR_MIN', '-1e19', confirm = FALSE)
c <- ConfigEditDefinition(c, 'DEFAULT_VAR_MAX', '1e19', confirm = FALSE)
data_path <- system.file('sample_data', package = 's2dverification')
exp_data_path <- paste0(data_path, '/model/$EXP_NAME$/')
obs_data_path <- paste0(data_path, '/$OBS_NAME$/')
c <- ConfigAddEntry(c, 'experiments', dataset_name = 'experiment',
     var_name = 'tos', main_path = exp_data_path,
     file_path = '$STORE_FREQ$_mean/$VAR_NAME$_3hourly/$VAR_NAME$_$START_DATE$.nc')
c \langle - ConfigAddEntry(c, 'observations', dataset name = 'observation',
     var_name = 'tos', main_path = obs_data_path,
     file_path = '$STORE_FREQ$_mean/$VAR_NAME$/$VAR_NAME$_$YEAR$$MONTH$.nc')
ConfigFileSave(c, configfile, confirm = FALSE)
# Now we are ready to use Load().
startDates <- c('19901101')
sampleData <- Load('tos', c('experiment'), c('observation'), startDates,
                   leadtimemin = 1, leadtimemax = 4, output = 'areave',
                   latmin = 27, latmax = 48, lonmin = -12, lonmax = 40,
                   configfile = configfile)
## End(Not run)
start_dates_out <- c('19901101', '19911101', '19921101', '19931101', '19941101')
leadtimes_per_startdate <- 12
experimental_data <- Histo2Hindcast(sampleData$mod, startDates[1],
                                    start_dates_out, leadtimes_per_startdate)
observational_data <- Histo2Hindcast(sampleData$obs, startDates[1],
                                     start_dates_out, leadtimes_per_startdate)
PlotAno(experimental_data, observational_data, start_dates_out,
        toptitle = paste('anomalies reorganized into shorter chunks'),
        ytitle = 'K', fileout='tos_histo2hindcast.eps')
```
IniListDims *Creates A List Of Integer Ranges*

#### Description

This function generates a list of arrays where those arrays contain integers from 1 to various numbers. This list of arrays is used in the other functions as a list of indices of the elements of the matrices.

<span id="page-31-0"></span>

#### <span id="page-32-0"></span>**InsertDim** 33

# Usage

IniListDims(dims, lenlist)

# Arguments

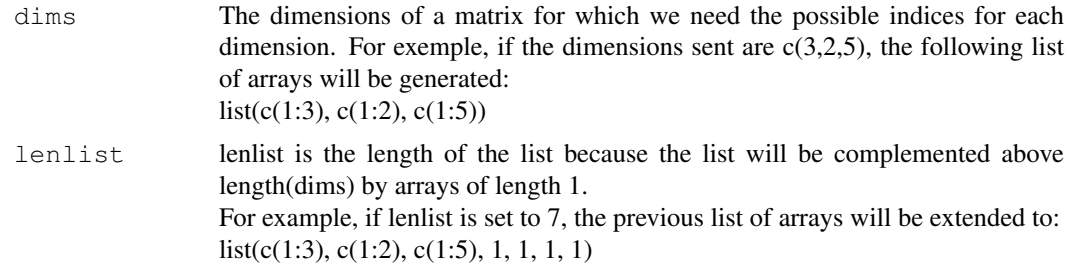

# Value

A list with lenlist elements, each with arrays with integers from 1 to the numbers in dims array and with only 1 for the dimensions above length(dims).

# Author(s)

History:

```
0.1 - 2011-04 (V. Guemas, <virginie.guemas at ic3.cat>) - Original code
1.0 - 2013-09 (N. Manubens, <nicolau.manubens at ic3.cat>) - Formatting to R CRAN
```
# Examples

```
indices \leftarrow IniListDims(c(2, 2, 4, 3), 6)
print(indices)
```
InsertDim *Adds A Dimension To A Matrix*

# Description

Add one dimension to the matrix var in position posdim with length lendim and which correspond to lendim repetitions of the var matrix.

# Usage

```
InsertDim(var, posdim, lendim)
```
# Arguments

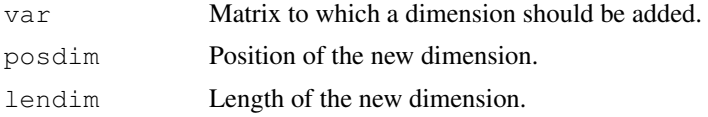

# Value

Matrix with the added dimension.

# Author(s)

```
History:
0.1 - 2011-03 (V. Guemas, <virginie.guemas at ic3.cat>) - Original code
1.0 - 2013-09 (N. Manubens, <nicolau.manubens at ic3.cat>) - Formatting to R CRAN
```
# Examples

```
a \leq array(rnorm(15), dim = c(3, 1, 5, 1))
print(dim(a))
print(dim(a[, , , , ]))print(dim(InsertDim(InsertDim(a[, , , ], 2, 1), 4, 1)))
```
LeapYear *Checks Whether A Year Is Leap Year*

#### Description

This function tells whether a year is leap year or not.

#### Usage

LeapYear(year)

#### Arguments

year The year to tell whether is leap year or not.

# Value

Boolean telling whether the year is a leap year or not.

# Author(s)

History: 0.1 - 2011-03 (V. Guemas, <vguemas at ic3.cat>) - Original code 1.0 - 2013-09 (N. Manubens, <nicolau.manubens at ic3.cat>) - Formatting to CRAN

```
print(LeapYear(1990))
print(LeapYear(1991))
print(LeapYear(1992))
print(LeapYear(1993))
```
<span id="page-33-0"></span>

<span id="page-34-0"></span>

#### Description

This function loads monthly or daily data from a set of specified experimental datasets together with data that date-corresponds from a set of specified observational datasets. See parameters 'storefreq', 'sampleperiod', 'exp' and 'obs'.

A set of starting dates is specified through the parameter 'sdates'. Data of each starting date is loaded for each model. Load() arranges the data in two arrays with a similar format both with the following dimensions:

- 1. The number of experimental datasets determined by the user through the argument 'exp' (for the experimental data array) or the number of observational datasets available for validation (for the observational array) determined as well by the user through the argument 'obs'.
- 2. The greatest number of members across all experiments (in the experimental data array) or across all observational datasets (in the observational data array).
- 3. The number of starting dates determined by the user through the 'sdates' argument.
- 4. The greatest number of lead-times.
- 5. The number of latitudes of the selected zone.
- 6. The number of longitudes of the selected zone.

Dimensions 5 and 6 are optional and their presence depends on the type of the specified variable (global mean or 2-dimensional) and on the selected output type (area averaged time series, latitude averaged time series, longitude averaged time series or 2-dimensional time series).

In the case of loading an area average the dimensions of the arrays will be only the first 4.

Only a specified variable is loaded from each experiment at each starting date. See parameter 'var'. Afterwards, observational data that matches every starting date and lead-time of every experimental dataset is fetched in the file system (so, if two predictions at two different start dates overlap, some observational values will be loaded and kept in memory more than once).

If no data is found in the file system for an experimental or observational array point it is filled with an NA value.

If the specified output is 2-dimensional or latitude- or longitude-averaged time series all the data is interpolated into a common grid. If the specified output type is area averaged time series the data is averaged on the individual grid of each dataset but can also be averaged after interpolating into a common grid. See parameters 'grid' and 'method'.

Once the two arrays are filled by calling this function, other functions in the s2dverification package that receive as inputs data formatted in this data structure can be executed (e.g:  $Clim()$  to compute climatologies, Ano() to compute anomalies, ...).

Load() has many additional parameters to disable values and trim dimensions of selected variable, even masks can be applied to 2-dimensional variables. See parameters 'nmember', 'nmemberobs', 'nleadtime', 'leadtimemin', 'leadtimemax', 'sampleperiod', 'lonmin', 'lonmax', 'latmin', 'latmax',

36 Load

'maskmod', 'maskobs', 'varmin', 'varmax'.

The parameters 'exp' and 'obs' can take various forms. The most direct form is a list of lists, where each sub-list has the component 'path' associated to a character string with a pattern of the path to the files of a dataset to be loaded. These patterns can contain wildcards and tags that will be replaced automatically by  $\text{Load}(t)$  with the specified starting dates, member numbers, variable name, etc. See parameter 'exp' or 'obs' for details.

Only NetCDF files are supported. OPeNDAP URLs to NetCDF files are also supported. Load() can load 2-dimensional or global mean variables in any of the following formats:

- experiments:
	- file per ensemble per starting date (YYYY, MM and DD somewhere in the path)
	- file per member per starting date (YYYY, MM, DD and MemberNumber somewhere in the path. Ensemble experiments with different numbers of members can be loaded in a single Load() call.)

(YYYY, MM and DD specify the starting dates of the predictions)

- observations:
	- file per ensemble per month (YYYY and MM somewhere in the path)
	- file per member per month (YYYY, MM and MemberNumber somewhere in the path, obs with different numbers of members supported)
	- file per dataset (No constraints in the path but the time axes in the file have to be properly defined)
	- (YYYY and MM correspond to the actual month data in the file)

In all the formats the data can be stored in a daily or monthly frequency, or a multiple of these (see parameters 'storefreq' and 'sampleperiod').

All the data files must contain the target variable defined over time and potentially over members, latitude and longitude dimensions in any order, time being the record dimension.

In the case of a two-dimensional variable, the variables longitude and latitude must be defined inside the data file too and must have the same names as the dimension for longitudes and latitudes respectively.

The names of these dimensions (and longitude and latitude variables) and the name for the members dimension are expected to be 'longitude', 'latitude' and 'ensemble' respectively. However, these names can be adjusted with the parameter 'dimnames' or can be configured in the configuration file (read below in parameters 'exp', 'obs' or see ?ConfigFileOpen for more information.

All the data files are expected to have numeric values representable with 32 bits. Be aware when choosing the fill values or infinite values in the datasets to load.

The Load() function returns a named list following a structure similar to the used in the package 'downscaleR'.

The components are the following:

- 'mod' is the array that contains the experimental data. It has the attribute 'dimensions' associated to a vector of strings with the labels of each dimension of the array, in order.
- 'obs' is the array that contains the observational data. It has the attribute 'dimensions' associated to a vector of strings with the labels of each dimension of the array, in order.
#### $Load$  37

- 'obs' is the array that contains the observational data.
- 'lat' and 'lon' are the latitudes and longitudes of the grid into which the data is interpolated (0) if the loaded variable is a global mean or the output is an area average). Both have the attribute 'cdo\_grid\_des' associated with a character string with the name of the common grid of the data, following the CDO naming conventions for grids. The attribute 'projection' is kept for compatibility with 'downscaleR'.
- 
- 'Variable' has the following components:
	- 'varName', with the short name of the loaded variable as specified in the parameter 'var'.
	- 'level', with information on the pressure level of the variable. Is kept to NULL by now.
	- And the following attributes:
		- 'is\_standard', kept for compatibility with 'downscaleR', tells if a dataset has been homogenized to standards with 'downscaleR' catalogs.
		- 'units', a character string with the units of measure of the variable, as found in the source files.
		- 'longname', a character string with the long name of the variable, as found in the source files.
		- 'daily\_agg\_cellfun', 'monthly\_agg\_cellfun', 'verification\_time', kept for compatibility with 'downscaleR'.
- 'Datasets' has the following components:
	- 'exp', a named list where the names are the identifying character strings of each experiment in 'exp', each associated to a list with the following components:
		- \* 'members', a list with the names of the members of the dataset.
		- \* 'source', a path or URL to the source of the dataset.
	- 'obs', similar to 'exp' but for observational datasets.
- 'Dates', with the follwing components:
	- 'start', an array of dimensions (sdate, time) with the POSIX initial date of each forecast time of each starting date.
	- 'end', an array of dimensions (sdate, time) with the POSIX final date of each forecast time of each starting date.
- 'InitializationDates', a vector of starting dates as specified in 'sdates', in POSIX format.
- 'when', a time stamp of the date the Load () call to obtain the data was issued.
- 'source\_files', a vector of character strings with complete paths to all the found files involved in the Load() call.
- 'not\_found\_files', a vector of character strings with complete paths to not found files involved in the Load() call.

#### Usage

```
Load(var, exp = NULL, obs = NULL, sdates, nmember = NULL,
     nmemberobs = NULL, nleadtime = NULL, leadtimemin = 1,
     leadtimemax = NULL, storefreq = 'monthly', sampleperiod = 1,
     lonmin = 0, lonmax = 360, latmin = -90, latmax = 90,
     output = 'areave', method = 'conservative', grid = NULL,
    maskmod = vector("list", 15), maskobs = vector("list", 15),
    configfile = NULL, varmin = NULL, varmax = NULL,
     silent = FALSE, nprocs = NULL, dimnames = NULL,
     remapcells = 2)
```
# Arguments

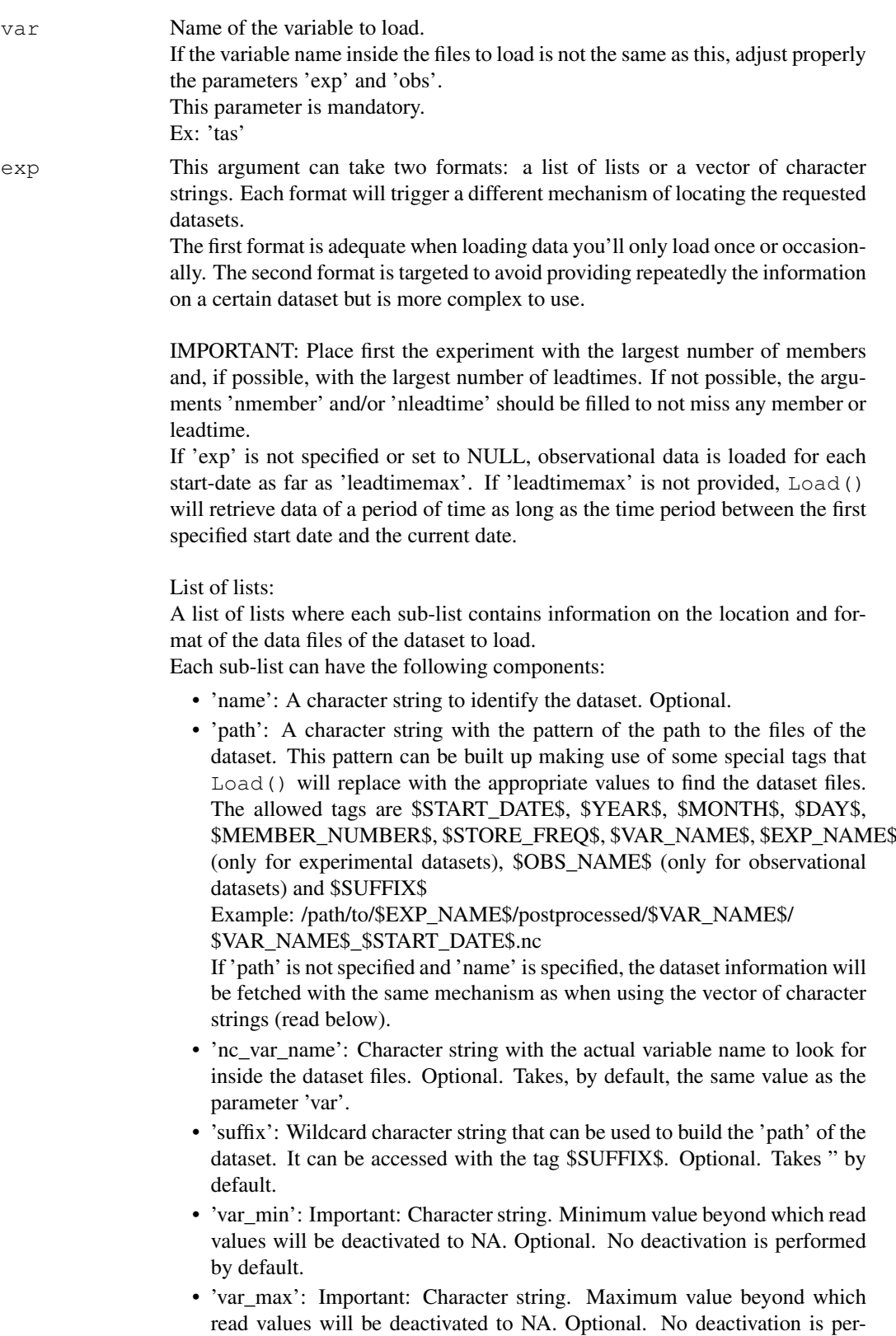

formed by default.

The tag \$START\_DATES\$ will be replaced with all the starting dates specified in 'sdates'. \$YEAR\$, \$MONTH\$ and \$DAY\$ will take a value for each iteration over 'sdates', simply these are the same as \$START\_DATE\$ but split in parts.

\$MEMBER\_NUMBER\$ will be replaced by a character string with each member number, from 1 to the value specified in the parameter 'nmember' (in experimental datasets) or in 'nmemberobs' (in observational datasets). It will range from '01' to 'N' or '0N' if  $N < 10$ .

\$STORE FREQ\$ will take the value specified in the parameter 'storefreq' ('monthly' or 'daily').

\$VAR\_NAME\$ will take the value specified in the parameter 'var'.

\$EXP\_NAME\$ will take the value specified in each component of the parameter 'exp' in the sub-component 'name'.

\$OBS\_NAME\$ will take the value specified in each component of the parameter 'obs' in the sub-component 'obs.

\$SUFFIX\$ will take the value specified in each component of the parameters 'exp' and 'obs' in the sub-component 'suffix'.

Example:

```
list(
  list(
    name = 'experimentA',
    path = file.path('/path/to/$DATASET_NAME$/$STORE_FREQ$',
                       '$VAR_NAME$$SUFFIX$',
                       '$VAR_NAME$_$START_DATE$.nc'),
    nc_var_name = '$VAR_NAME$',
    suffix = '_3hourly',var_min = \overline{1}-1e19',
    var max = '1e19')
)
```
This will make Load() look for, for instance, the following paths, if 'sdates' is c('19901101', '19951101', '20001101'): /path/to/experimentA/monthly\_mean/tas\_3hourly/tas\_19901101.nc

/path/to/experimentA/monthly\_mean/tas\_3hourly/tas\_19951101.nc /path/to/experimentA/monthly\_mean/tas\_3hourly/tas\_20001101.nc

Vector of character strings: To avoid specifying constantly the same information to load the same datasets, a vector with only the names of the datasets to load can be specified.

Load() will then look for the information in a configuration file whose path must be specified in the parameter 'configfile'.

Check ?ConfigFileCreate, ConfigFileOpen, ConfigEditEntry & co. to learn how to create a new configuration file and how to add the information there.

Example: c('experimentA', 'experimentB')

obs Argument with the same format as parameter 'exp'. See details on parameter 'exp'.

If 'obs' is not specified or set to NULL, no observational data is loaded.

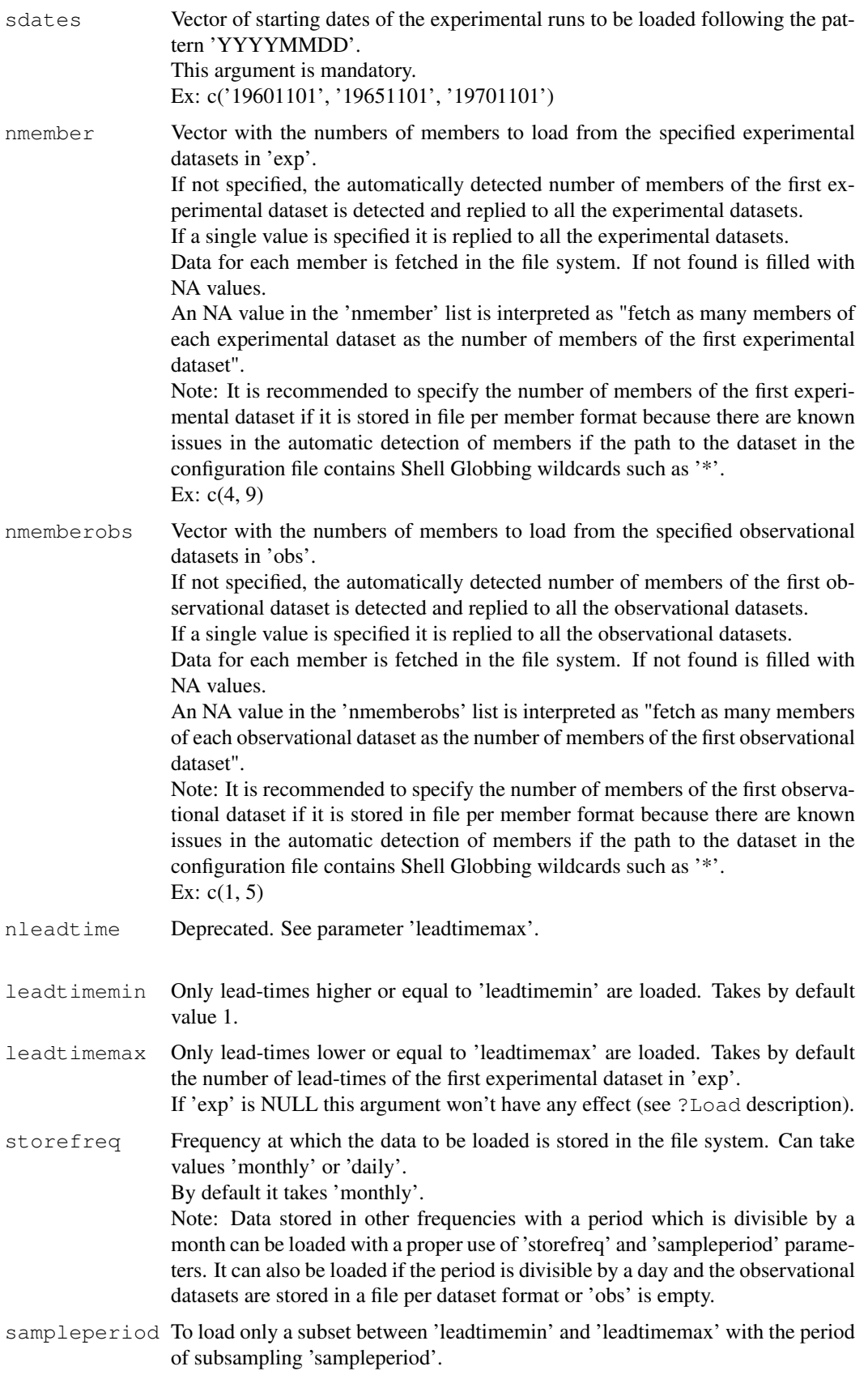

### $Load$  41

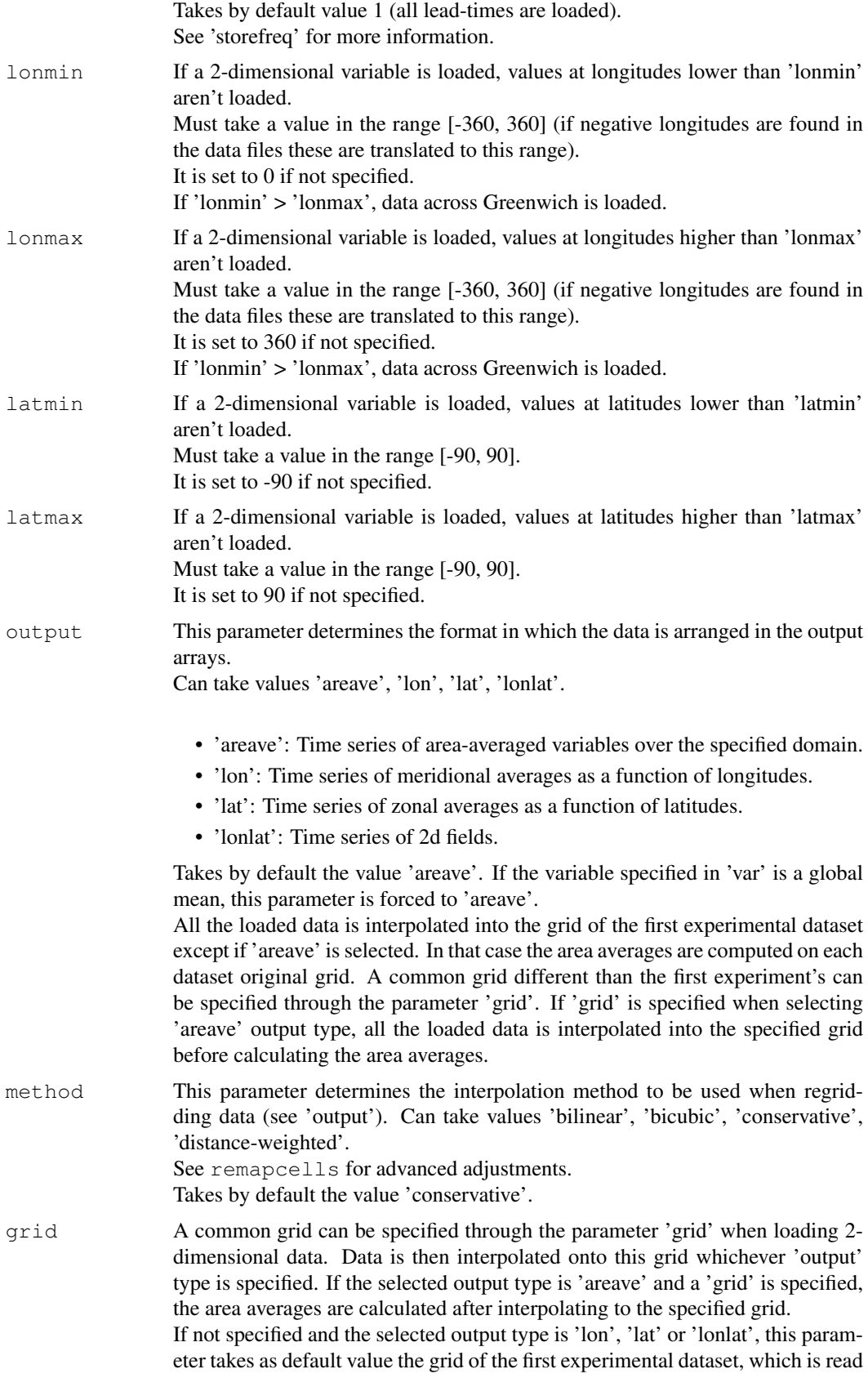

automatically from the source files.

The grid must be supported by 'cdo' tools: rNXxNY or tTRgrid. Ex: 'r96x72'

Advanced: If the output type is 'lon', 'lat' or 'lonlat' and no common grid is specified, the grid of the first experimental or observational dataset is detected and all data is then interpolated onto this grid. If the first experimental or observational dataset's data is found shifted along the longitudes (i.e., there's no value at the longitude 0 but at a longitude close to it), the data is re-interpolated to suppress the shift. This has to be done in order to make sure all the data from all the datasets is properly aligned along longitudes, as there's no option so far in Load to specify grids starting at longitudes other than 0. This issue doesn't affect when loading in 'areave' mode without a common grid, the data is not re-interpolated in that case.

maskmod List of masks to be applied to the data of each experimental dataset respectively, if a 2-dimensional variable is specified in 'var'.

Each mask can be defined in 2 formats:

a) a matrix with dimensions c(longitudes, latitudes).

b) a list with the components 'path' and, optionally, 'nc\_var\_name'.

In the format a), the matrix must have the same size as the common grid or with the same size as the grid of the corresponding experimental dataset if 'areave' output type is specified and no common 'grid' is specified.

In the format b), the component 'path' must be a character string with the path to a NetCDF mask file, also in the common grid or in the grid of the corresponding dataset if 'areave' output type is specified and no common 'grid' is specified. If the mask file contains only a single variable, there's no need to specify the component 'nc\_var\_name'. Otherwise it must be a character string with the name of the variable inside the mask file that contains the mask values. This variable must be defined only over 2 dimensions with length greater or equal to 1.

Whichever the mask format, a value of 1 at a point of the mask keeps the original value at that point whereas a value of 0 disables it (replaces by a NA value). By default all values are kept (all ones).

The longitudes and latitudes in the matrix must be in the same order as in the common grid or as in the original grid of the corresponding dataset when loading in 'areave' mode. You can find out the order of the longitudes and latitudes of a file with 'cdo griddes'.

Note that in a common CDO grid defined with the patterns 't<RES>grid' or 'r<NX>x<NY>' the latitudes and latitudes are ordered, by definition, from -90 to 90 and from 0 to 360, respectively.

If you are loading maps ('lonlat', 'lon' or 'lat' output types) all the data will be interpolated onto the common 'grid'. If you want to specify a mask, you will have to provide it already interpolated onto the common grid (you may use 'cdo' libraries for this purpose). It is not usual to apply different masks on experimental datasets on the same grid, so all the experiment masks are expected to be the same.

Warning: When loading maps, any masks defined for the observational data will be ignored to make sure the same mask is applied to the experimental and observational data.

Warning: list() compulsory even if loading 1 experimental dataset only! Ex: list( $array(1, dim = c(num$  lons, num lats)))

maskobs See help on parameter 'maskmod'.

configfile Path to the s2dverification configuration file from which to retrieve information

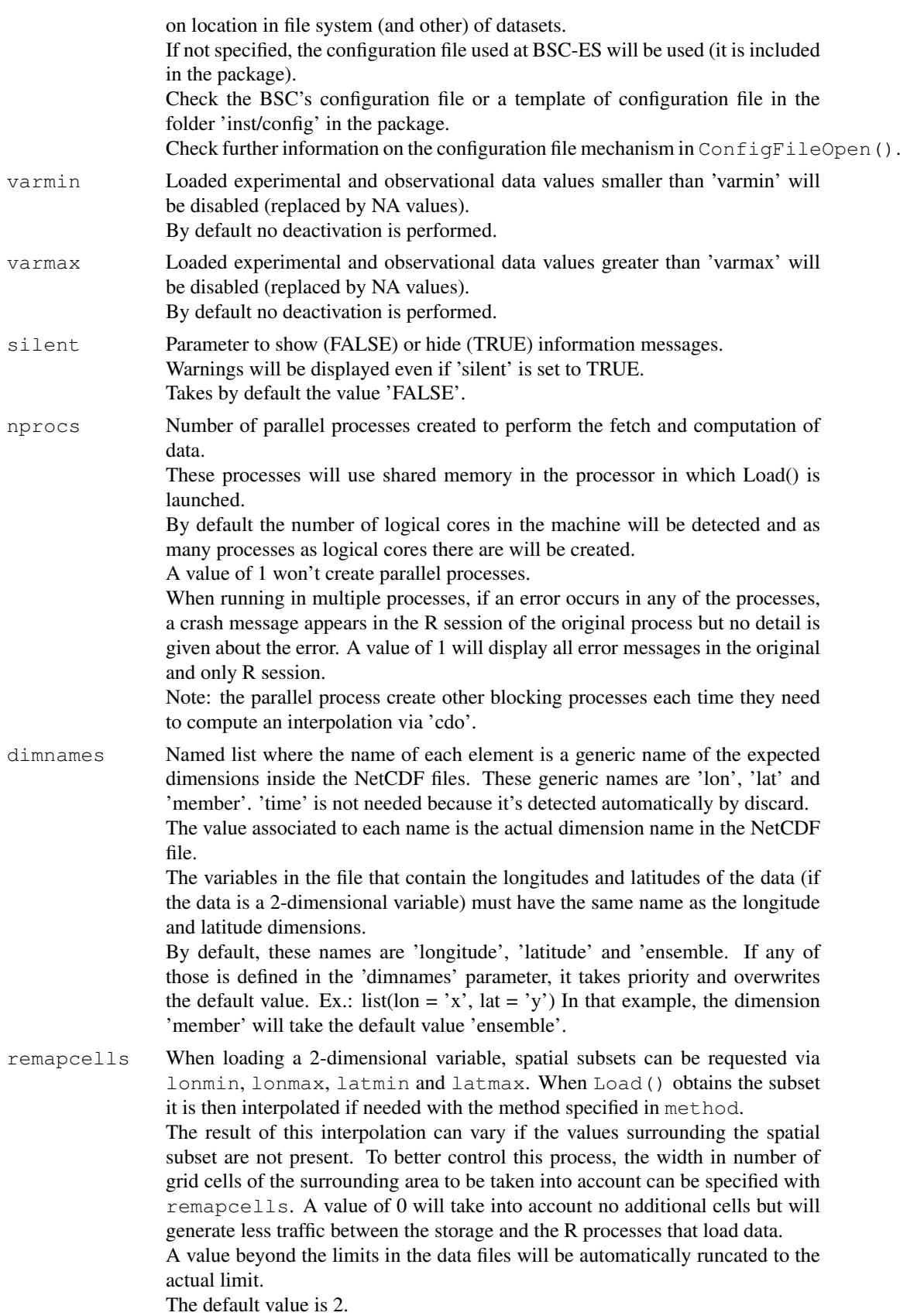

# Details

The two output matrices have between 2 and 6 dimensions:

- 1. Number of experimental/observational datasets.
- 2. Number of members.
- 3. Number of startdates.
- 4. Number of leadtimes.
- 5. Number of latitudes (optional).
- 6. Number of longitudes (optional).

but the two matrices have the same number of dimensions and only the first two dimensions can have different lengths depending on the input arguments.

For a detailed explanation of the process, read the documentation attached to the package or check the comments in the code.

# Value

Load() returns a named list following a structure similar to the used in the package 'downscaleR'. The components are the following:

- 'mod' is the array that contains the experimental data. It has the attribute 'dimensions' associated to a vector of strings with the labels of each dimension of the array, in order.
- 'obs' is the array that contains the observational data. It has the attribute 'dimensions' associated to a vector of strings with the labels of each dimension of the array, in order.
- 'obs' is the array that contains the observational data.
- 'lat' and 'lon' are the latitudes and longitudes of the grid into which the data is interpolated (0 if the loaded variable is a global mean or the output is an area average). Both have the attribute 'cdo\_grid\_des' associated with a character string with the name of the common grid of the data, following the CDO naming conventions for grids. The attribute 'projection' is kept for compatibility with 'downscaleR'.
- 'Variable' has the following components:
	- 'varName', with the short name of the loaded variable as specified in the parameter 'var'.
	- 'level', with information on the pressure level of the variable. Is kept to NULL by now.

And the following attributes:

- 'is\_standard', kept for compatibility with 'downscaleR', tells if a dataset has been homogenized to standards with 'downscaleR' catalogs.
- 'units', a character string with the units of measure of the variable, as found in the source files.
- 'longname', a character string with the long name of the variable, as found in the source files.
- 'daily\_agg\_cellfun', 'monthly\_agg\_cellfun', 'verification\_time', kept for compatibility with 'downscaleR'.
- 'Datasets' has the following components:
	- 'exp', a named list where the names are the identifying character strings of each experiment in 'exp', each associated to a list with the following components:
		- \* 'members', a list with the names of the members of the dataset.
		- \* 'source', a path or URL to the source of the dataset.

- 'obs', similar to 'exp' but for observational datasets.
- 'Dates', with the follwing components:
	- 'start', an array of dimensions (sdate, time) with the POSIX initial date of each forecast time of each starting date.
	- 'end', an array of dimensions (sdate, time) with the POSIX final date of each forecast time of each starting date.
- 'InitializationDates', a vector of starting dates as specified in 'sdates', in POSIX format.
- 'when', a time stamp of the date the  $\text{Load}(t)$  call to obtain the data was issued.
- 'source\_files', a vector of character strings with complete paths to all the found files involved in the Load() call.
- 'not found files', a vector of character strings with complete paths to not found files involved in the Load() call.

#### Author(s)

History:

0.1 - 2011-03 (V. Guemas, <virginie.guemas at ic3.cat>) - Original code

1.0 - 2013-09 (N. Manubens, <nicolau.manubens at ic3.cat>) - Formatting to CRAN 1.2 - 2015-02 (N. Manubens, <nicolau.manubens at ic3.cat>) - Generalisation + parallelisation

1.3 - 2015-07 (N. Manubens, <nicolau.manubens at ic3.cat>) - Improvements related to configuration file mechanism

1.4 - 2016-01 (N. Manubens, <nicolau.manubens at bsc.es>) - Added subsetting capabilities

#### Examples

```
# Let's assume we want to perform verification with data of a variable
# called 'tos' from a model called 'model' and observed data coming from
# an observational dataset called 'observation'.
#
# The model was run in the context of an experiment named 'experiment'.
# It simulated from 1st November in 1985, 1990, 1995, 2000 and 2005 for a
# period of 5 years time from each starting date. 5 different sets of
# initial conditions were used so an ensemble of 5 members was generated
# for each starting date.
# The model generated values for the variables 'tos' and 'tas' in a
# 3-hourly frequency but, after some initial post-processing, it was
# averaged over every month.
# The resulting monthly average series were stored in a file for each
# starting date for each variable with the data of the 5 ensemble members.
# The resulting directory tree was the following:
# model
# |--> experiment
# |--> monthly_mean
# |--> tos_3hourly
# | |--> tos_19851101.nc
# | |--> tos_19901101.nc
\# . The set of the set of the set of the set of the set of the set of the set of the set of the set of the set of the set of the set of the set of the set of the set of the set of the set of the set of the set of the s
\# . The set of the set of the set of the set of the set of the set of the set of the set of the set of the set of the set of the set of the set of the set of the set of the set of the set of the set of the set of the s
# | |--> tos_20051101.nc
# |--> tas_3hourly
```

```
# |--> tas_19851101.nc
# |--> tas_19901101.nc
\# . The set of the set of the set of the set of the set of the set of the set of the set of the set of the set of the set of the set of the set of the set of the set of the set of the set of the set of the set of the s
\# . The set of the set of the set of the set of the set of the set of the set of the set of the set of the set of the set of the set of the set of the set of the set of the set of the set of the set of the set of the s
# |--> tas_20051101.nc
#
# The observation recorded values of 'tos' and 'tas' at each day of the
# month over that period but was also averaged over months and stored in
# a file per month. The directory tree was the following:
    observation
      |--\rangle monthly mean
# |--> tos
# | |--> tos_198511.nc
# | |--> tos_198512.nc
# | |--> tos_198601.nc
\# . The set of \mathbb{R} is the set of \mathbb{R} .
\# . The set of \mathbb{R} is the set of \mathbb{R} .
# | |--> tos_201010.nc
# |--> tas
# |--> tas_198511.nc
# |--> tas_198512.nc
# |--> tas_198601.nc
\# . The set of the set of the set of the set of the set of the set of the set of the set of the set of the set of the set of the set of the set of the set of the set of the set of the set of the set of the set of the s
\# . The set of the set of the set of the set of the set of the set of the set of the set of the set of the set of the set of the set of the set of the set of the set of the set of the set of the set of the set of the s
# |--> tas_201010.nc
#
# The model data is stored in a file-per-startdate fashion and the
# observational data is stored in a file-per-month, and both are stored in
# a monthly frequency. The file format is NetCDF.
# Hence all the data is supported by Load() (see details and other supported
# conventions in ?Load) but first we need to configure it properly.
#
# These data files are included in the package (in the 'sample_data' folder),
# only for the variable 'tos'. They have been interpolated to a very low
# resolution grid so as to make it on CRAN.
# The original grid names (following CDO conventions) for experimental and
# observational data were 't106grid' and 'r180x89' respectively. The final
# resolutions are 'r20x10' and 'r16x8' respectively.
# The experimental data comes from the decadal climate prediction experiment
# run at IC3 in the context of the CMIP5 project. Its name within IC3 local
# database is 'i00k'.
# The observational dataset used for verification is the 'ERSST'
# observational dataset.
#
# The configuration file 'sample.conf' that we will create in the example
# has the proper entries to load these (see ?LoadConfigFile for details on
# writing a configuration file).
#
# The code is not run because it dispatches system calls to 'cdo' and 'nco'
# which is not allowed as per CRAN policies. You can run it in your system
# though. Instead, the code in 'dontshow' is run, which loads the equivalent
# data already processed in R.
  ## Not run:
configfile <- paste0(tempdir(), '/sample.conf')
ConfigFileCreate(configfile, confirm = FALSE)
c <- ConfigFileOpen(configfile)
c <- ConfigEditDefinition(c, 'DEFAULT_VAR_MIN', '-1e19', confirm = FALSE)
```
#### Mean1Dim 47

```
c <- ConfigEditDefinition(c, 'DEFAULT_VAR_MAX', '1e19', confirm = FALSE)
data_path <- system.file('sample_data', package = 's2dverification')
exp_data_path <- paste0(data_path, '/model/$EXP_NAME$/')
obs_data_path <- paste0(data_path, '/$OBS_NAME$/')
c <- ConfigAddEntry(c, 'experiments', dataset_name = 'experiment',
     var_name = 'tos', main_path = exp_data_path,
     file_path = '$STORE_FREQ$_mean/$VAR_NAME$_3hourly/$VAR_NAME$_$START_DATE$.nc')
c <- ConfigAddEntry(c, 'observations', dataset_name = 'observation',
     var_name = 'tos', main_path = obs_data_path,
     file_path = '$STORE_FREQ$_mean/$VAR_NAME$/$VAR_NAME$_$YEAR$$MONTH$.nc')
ConfigFileSave(c, configfile, confirm = FALSE)
# Now we are ready to use Load().
startDates <- c('19851101', '19901101', '19951101', '20001101', '20051101')
sampleData <- Load('tos', c('experiment'), c('observation'), startDates,
                   output = 'areave', latmin = 27, latmax = 48,
                   lonmin = -12, lonmax = 40, configfile = configfile)
## End(Not run)
```
Mean1Dim *Averages A Matrix Along A Dimension*

#### Description

Averages the matrix var along the posdim dimension between limits [1] and limits [2] if limits argument is provided by the user.

#### Usage

```
Mean1Dim(var, posdim, narm = TRUE, limits = NULL)
```
#### Arguments

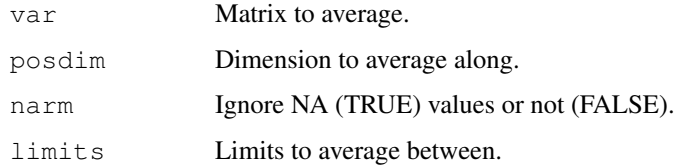

### Value

Matrix with one dimension less than the input one containing the average along posdim dimension.

#### Author(s)

```
History:
0.1 - 2011-04 (V. Guemas, <virginie.guemas at ic3.cat>) - Original code
1.0 - 2013-09 (N. Manubens, <nicolau.manubens at ic3.cat>) - Formatting to R CRAN
```
# Examples

```
a \leq array(rnorm(24), dim = c(2, 3, 4))
print(a)
print(Mean1Dim(a, 2))
```
MeanListDim *Averages A Matrix Along Various Dimensions*

# Description

Averages the matrix var along a set of dimensions given by the argument dims.

## Usage

```
MeanListDim(var, dims, narm = TRUE)
```
# Arguments

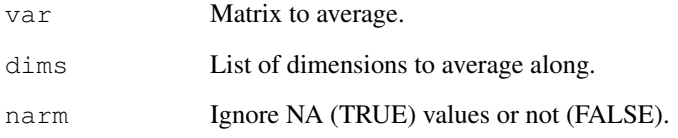

# Value

Matrix with as many dimensions less than the input matrix as provided by the list dims and containing the average along this list of dimensions.

## Author(s)

```
History:
0.1 - 2011-04 (V. Guemas, <vguemas at ic3.cat>) - Original code
1.0 - 2013-09 (N. Manubens, <nicolau.manubens at ic3.cat>) - Formatting to R CRAN
```
# Examples

```
a \leftarrow array(rnorm(24), dim = c(2, 3, 4))
print(a)
print(Mean1Dim(a, 2))
print(MeanListDim(a, c(2, 3)))
```
Plot2VarsVsLTime *Plot Two Scores With Confidence Intervals In A Common Plot*

## Description

Plots two input variables having the same dimensions in a common plot. One plot for all experiments. Input variables should have dimensions (nexp/nmod, nltime).

### Usage

```
Plot2VarsVsLTime(var1, var2, toptitle = "", ytitle = "", monini = 1,
                 freq = 12, nticks = NULL, limits = NULL,
                 listexp = c("exp1", "exp2", "exp3"),
                 listvars = c("var1", "var2"), biglab = FALSE, hlines = NULL,
                 leg = TRUE, siglev = FALSE, sizetit = 1,
                 fileout = "output_plot2varsvsltime.eps", show_conf = TRUE)
```
# Arguments

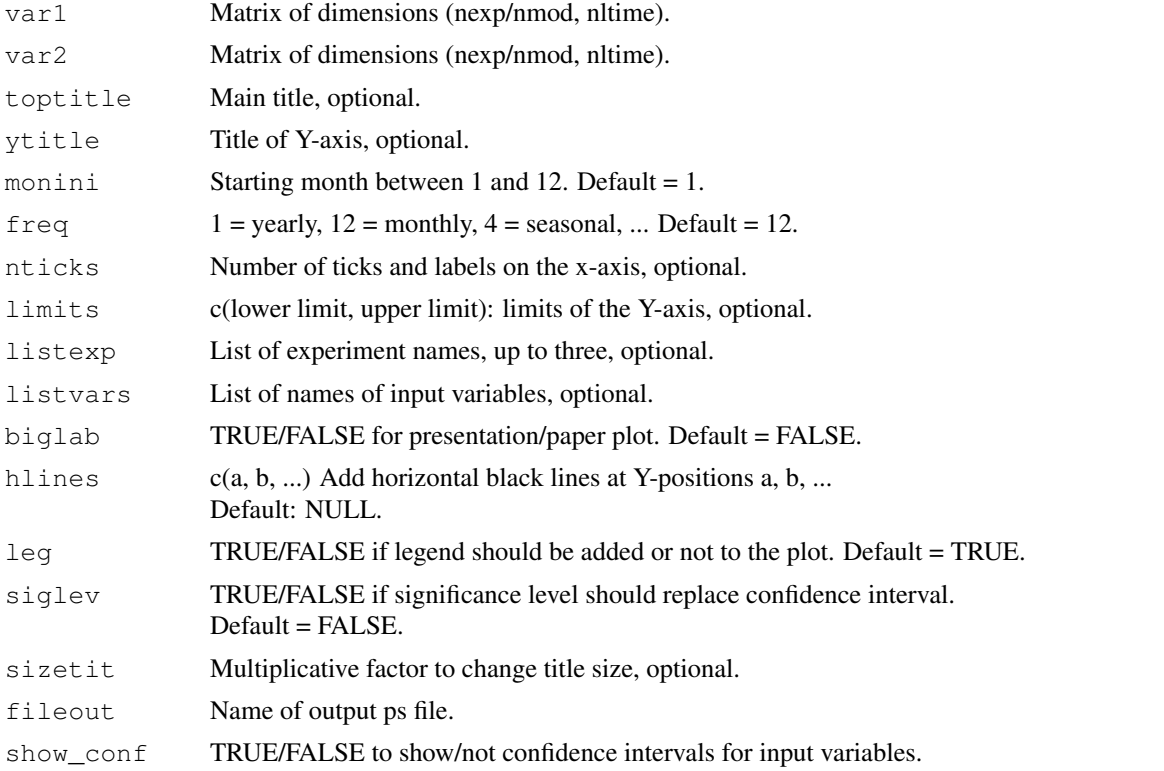

# Details

Examples of input:

——————

RMSE error for a number of experiments and along lead-time: (nexp, nltime)

# Author(s)

```
History:
1.0 - 2013-03 (I. Andreu-Burillo, <isabel.andreu-burillo at ic3.cat>) - Original
code
```
# Examples

```
# Load sample data as in Load() example:
example(Load)
clim <- Clim(sampleData$mod, sampleData$obs)
ano_exp <- Ano(sampleData$mod, clim$clim_exp)
ano_obs <- Ano(sampleData$obs, clim$clim_obs)
runmean_months <- 12
dim_to_smooth <- 4 # Smooth along lead-times
smooth_ano_exp <- Smoothing(ano_exp, runmean_months, dim_to_smooth)
smooth_ano_obs <- Smoothing(ano_obs, runmean_months, dim_to_smooth)
dim_to_mean <- 2 # Mean along members
required_complete_row <- 3 # Discard start dates that contain NA along lead-times
leadtimes_per_startdate <- 60
rms <- RMS(Mean1Dim(smooth_ano_exp, dim_to_mean),
          Mean1Dim(smooth_ano_obs, dim_to_mean),
           compROW = required_complete_row,
           limits = c(ceiling((runmean_months + 1) / 2),
                      leadtimes_per_startdate - floor(runmean_months / 2)))
smooth_ano_exp_m_sub <- smooth_ano_exp - InsertDim(Mean1Dim(smooth_ano_exp, 2,
                        narm = TRUE), 2, dim(smooth_ano_exp)[2])
spread <- Spread(smooth_ano_exp_m_sub, c(2, 3))
Plot2VarsVsLTime(InsertDim(rms[, , , ], 1, 1), spread$sd,
                 toptitle = 'RMSE and spread', monini = 11, freq = 12,
                 listexp = c('CMIP5 IC3'), listvar = c('RMSE', 'spread'),fileout = 'plot2vars.eps')
```
PlotACC *Plot Plumes/Timeseries Of Anomaly Correlation Coefficients*

# Description

Plots plumes/timeseries of ACC from a matrix with dimensions (output from ACC()): c(nexp, nobs, nsdates, nltime, 4)

with the fourth dimension of length 4 containing the lower limit of the 95% confidence interval, the ACC, the upper limit of the 95% confidence interval and the 95% significance level given by a one-sided T-test.

### Usage

```
PlotACC(ACC, sdates, toptitle = "", sizetit = 1, ytitle = "", limits = NULL,
        legends = NULL, freq = 12, biglab = FALSE, fill = FALSE,linezero = FALSE, points = TRUE, vlines = NULL,
        fileout = "output_PlotACC.eps")
```
### PlotACC 51

# Arguments

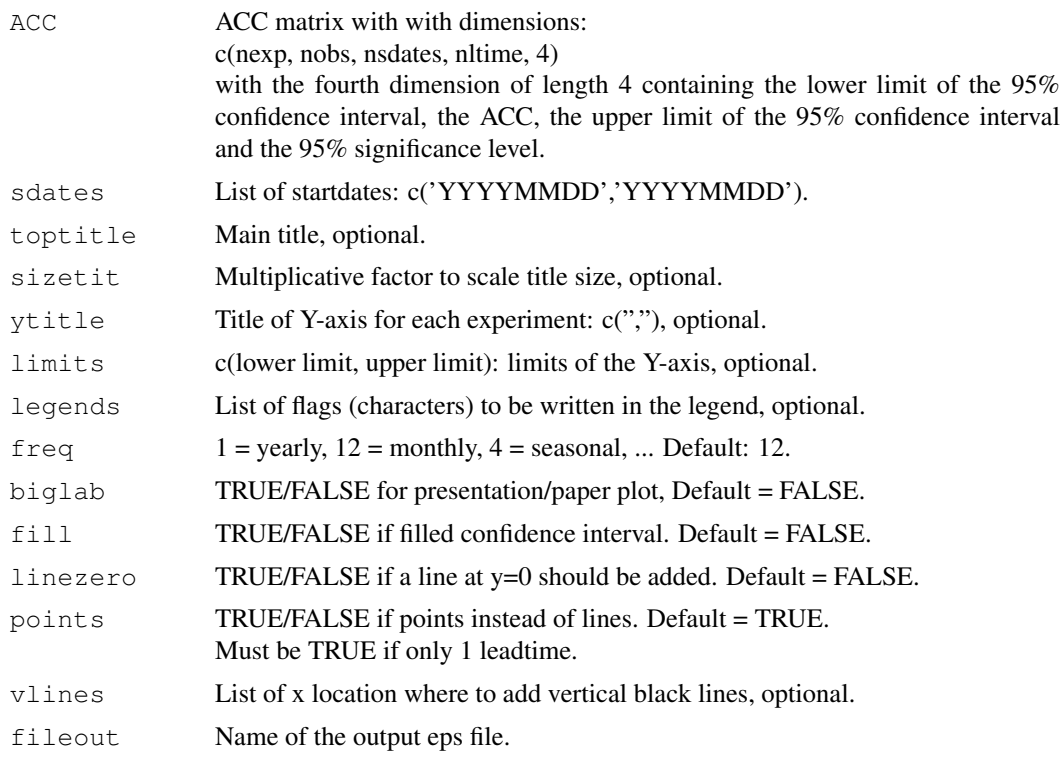

#### Author(s)

```
History:
0.1 - 2013-08 (V. Guemas, <virginie.guemas at ic3.cat>) - Original code
1.0 - 2013-09 (N. Manubens, <nicolau.manubens at ic3.cat>) - Formatting to CRAN
```
# Examples

```
# See examples on Load() to understand the first lines in this example
  ## Not run:
configfile <- paste0(tempdir(), '/sample.conf')
ConfigFileCreate(configfile, confirm = FALSE)
c <- ConfigFileOpen(configfile)
c <- ConfigEditDefinition(c, 'DEFAULT_VAR_MIN', '-1e19', confirm = FALSE)
c <- ConfigEditDefinition(c, 'DEFAULT_VAR_MAX', '1e19', confirm = FALSE)
data_path <- system.file('sample_data', package = 's2dverification')
exp_data_path <- paste0(data_path, '/model/$EXP_NAME$/')
obs_data_path <- paste0(data_path, '/$OBS_NAME$/')
c <- ConfigAddEntry(c, 'experiments', dataset_name = 'experiment',
     var_name = 'tos', main_path = exp_data_path,
     file_path = '$STORE_FREQ$_mean/$VAR_NAME$_3hourly/$VAR_NAME$_$START_DATE$.nc')
c <- ConfigAddEntry(c, 'observations', dataset_name = 'observation',
     var_name = 'tos', main_path = obs_data_path,
     file_path = '$STORE_FREQ$_mean/$VAR_NAME$/$VAR_NAME$_$YEAR$$MONTH$.nc')
ConfigFileSave(c, configfile, confirm = FALSE)
# Now we are ready to use Load().
startDates <- c('19851101', '19901101', '19951101', '20001101', '20051101')
sampleData <- Load('tos', c('experiment'), c('observation'), startDates,
                   leadtimemin = 1, leadtimemax = 4, output = 'lonlat',
```

```
latmin = 27, latmax = 48, lonmin = -12, lonmax = 40,
                   configfile = configfile)
## End(Not run)
sampleData$mod <- Season(sampleData$mod, 4, 11, 12, 2)
sampleData$obs <- Season(sampleData$obs, 4, 11, 12, 2)
clim <- Clim(sampleData$mod, sampleData$obs)
ano_exp <- Ano(sampleData$mod, clim$clim_exp)
ano obs <- Ano(sampleData$obs, clim$clim_obs)
acc <- ACC(Mean1Dim(sampleData$mod, 2),
          Mean1Dim(sampleData$obs, 2))
PlotACC(acc$ACC, startDates, toptitle = "Anomaly Correlation Coefficient")
```
PlotAno *Plot Raw Or Smoothed Anomalies*

# Description

Plots timeseries of raw or smoothed anomalies of any index output from Load() or Ano() or or Ano CrossValid() or Smoothing() and organized in matrices with dimensions: c(nmod/nexp, nmemb/nparam, nsdates, nltime) for the model data c(nobs, nmemb, nsdates, nltime) for the observational data

### Usage

```
PlotAno(exp_ano, obs_ano = NULL, sdates, toptitle = c("", "", "", "", "", "", "", """, "", "", "", "", "", "", "", ""), ytitle = c("", "", "", "", "",
        "", "", "", "", "", "", "", "", "", ""), limits = NULL,
        legends = NULL, freq = 12, biglab = FALSE, fill = TRUE, memb = TRUE,
        ensmean = TRUE, linezero = FALSE, points = FALSE, vlines = NULL,
        fileout = c("output1_plotano.eps", "output2_plotano.eps",
        "output3_plotano.eps", "output4_plotano.eps", "output5_plotano.eps"),
        size\{t \mid t = 1\}
```
#### Arguments

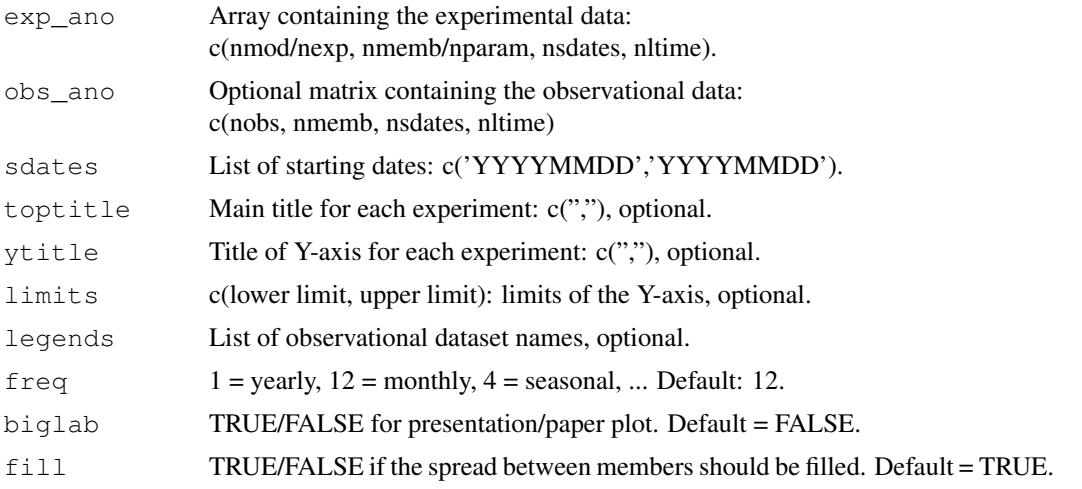

#### PlotClim 53

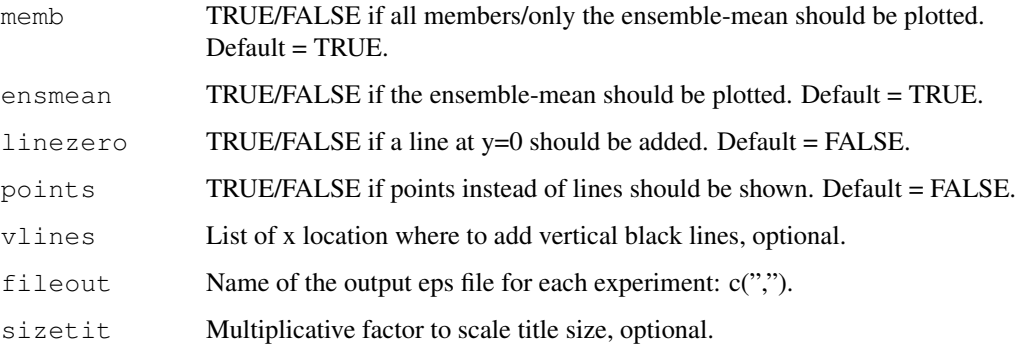

### Author(s)

```
History:
```

```
0.1 - 2011-03 (V. Guemas, <virginie.guemas at ic3.cat>) - Original code
1.0 - 2013-09 (N. Manubens, <nicolau.manubens at ic3.cat>) - Formatting to CRAN
```
### Examples

```
# Load sample data as in Load() example:
example(Load)
clim <- Clim(sampleData$mod, sampleData$obs)
ano_exp <- Ano(sampleData$mod, clim$clim_exp)
ano_obs <- Ano(sampleData$obs, clim$clim_obs)
runmean_nb_months <- 12
dim_to_smooth <- 4 # Smooth along lead-times
smooth_ano_exp <- Smoothing(ano_exp, runmean_nb_months, dim_to_smooth)
smooth_ano_obs <- Smoothing(ano_obs, runmean_nb_months, dim_to_smooth)
PlotAno(smooth_ano_exp, smooth_ano_obs, startDates,
        toptitle = paste('smoothed anomalies'), ytitle = c('K', 'K', 'K'),
        legends = 'ERSST', biglab = FALSE, fileout = 'tos_ano.eps')
```
PlotClim *Plots Climatologies*

#### Description

Plots climatologies as a function of the forecast time for any index output from  $Clim()$  and organized in matrix with dimensions:

c(nmod/nexp, nmemb/nparam, nltime) or c(nmod/nexp, nltime) for the experiment data c(nobs, nmemb, nltime) or c(nobs, nltime) for the observational data

# Usage

```
PlotClim(exp_clim, obs_clim = NULL, toptitle = "'', ytitle = "'', monini = 1,
         freq = 12, limits = NULL, listexp = c("exp1", "exp2", "exp3"),
         listobs = c("obs1", "obs2", "obs3"), biglab = FALSE, leg = TRUE,fileout = "output_plotclim.eps", sizetit = 1)
```
### Arguments

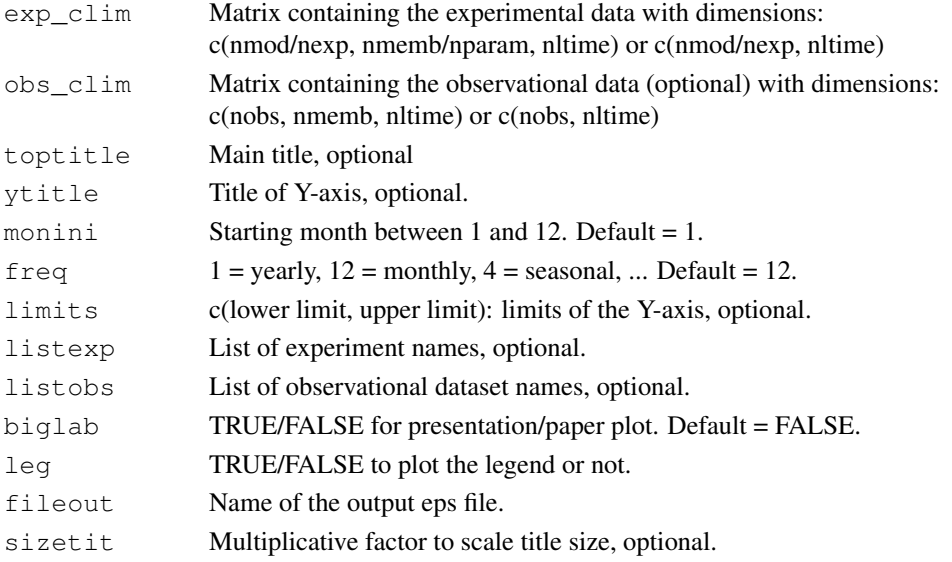

# Author(s)

```
History:
0.1 - 2011-03 (V. Guemas, <virginie.guemas at ic3.cat>) - Original code
1.0 - 2013-09 (N. Manubens, <nicolau.manubens at ic3.cat>) - Formatting to CRAN
```
### Examples

```
# Load sample data as in Load() example:
example(Load)
clim <- Clim(sampleData$mod, sampleData$obs)
PlotClim(clim$clim_exp, clim$clim_obs, toptitle = paste('climatologies'),
         ytitle = 'K', monini = 11, listexp = c('CMIP5 IC3'),
         listobs = c('ERSST'), biglab = FALSE, fileout = 'tos_clim.eps')
```
PlotEquiMap *Maps A Two-Dimensional Variable On A Cylindrical Equidistant Projection*

### Description

Map a two dimensional matrix with (longitude, latitude) dimensions on a cylindrical equidistant latitude and longitude projection.

### Usage

```
PlotEquiMap(var, lon, lat, toptitle = "", sizetit = 1, units = "",
            brks = NULL,<math>cols = NULL, square = TRUE,
            filled.continents = TRUE, contours = NULL, brks2 = NULL,
            dots = NULL, axelab = TRUE, labW = FALSE, intylat = 20,
            intxlon = 20, drawleg = TRUE, boxlim = NULL,
            boxcol = 'purple2', boxlwd= 10, subsampleg = 1,
            number = 1, column = "white"
```
# PlotEquiMap 55

# Arguments

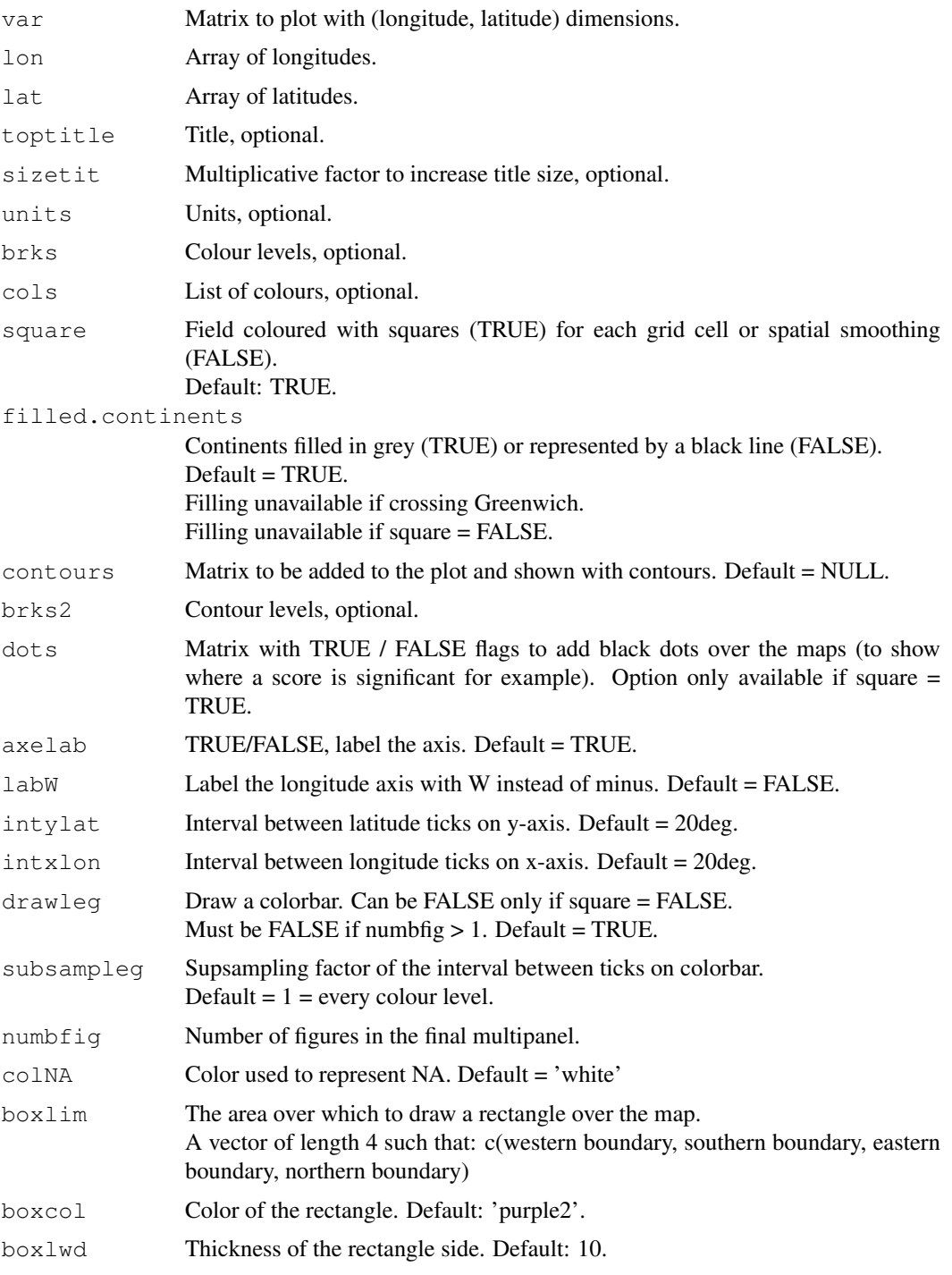

# Author(s)

History: 0.1 - 2011-11 (V. Guemas, <virginie.guemas at ic3.cat>) - Original code 0.2 - 2013-04 (R. Saurral <ramiro.saurral at ic3.cat>) - LabW 1.0 - 2013-09 (N. Manubens, <nicolau.manubens at ic3.cat>) - Formatting to R CRAN

## Examples

```
# See examples on Load() to understand the first lines in this example
  ## Not run:
configfile <- paste0(tempdir(), '/sample.conf')
ConfigFileCreate(configfile, confirm = FALSE)
c <- ConfigFileOpen(configfile)
c <- ConfigEditDefinition(c, 'DEFAULT_VAR_MIN', '-1e19', confirm = FALSE)
c <- ConfigEditDefinition(c, 'DEFAULT_VAR_MAX', '1e19', confirm = FALSE)
data_path <- system.file('sample_data', package = 's2dverification')
exp_data_path <- paste0(data_path, '/model/$EXP_NAME$/')
obs_data_path <- paste0(data_path, '/$OBS_NAME$/')
c <- ConfigAddEntry(c, 'experiments', dataset_name = 'experiment',
     var_name = 'tos', main_path = exp_data_path,
     file_path = '$STORE_FREQ$_mean/$VAR_NAME$_3hourly/$VAR_NAME$_$START_DATE$.nc')
c <- ConfigAddEntry(c, 'observations', dataset_name = 'observation',
     var_name = 'tos', main_path = obs_data_path,
     file_path = '$STORE_FREQ$_mean/$VAR_NAME$/$VAR_NAME$_$YEAR$$MONTH$.nc')
ConfigFileSave(c, configfile, confirm = FALSE)
# Now we are ready to use Load().
startDates <- c('19851101', '19901101', '19951101', '20001101', '20051101')
sampleData <- Load('tos', c('experiment'), c('observation'), startDates,
                   output = 'lonlat', latmin = 27, latmax = 48, lonmin = -12,
                   lonmax = 40, configfile = configfile)
## End(Not run)
PlotEquiMap(sampleData$mod[1, 1, 1, 1, 1, 3, sampleData$lon, sampleData$lat,
            toptitle = 'Predicted sea surface temperature for Nov 1960 from 1st Nov',
            size\{t} = 0.5)
```
PlotSection *Plots A Vertical Section*

### Description

Plot a (longitude,depth) or (latitude,depth) section.

### Usage

```
PlotSection(var, horiz, depth, toptitle = "", sizetit = 1, units = "",
            brks = NULL, \text{cols} = NULL, axelab = TRUE, intydep = 200,
            intxhoriz = 20, drawleg = TRUE)
```
# Arguments

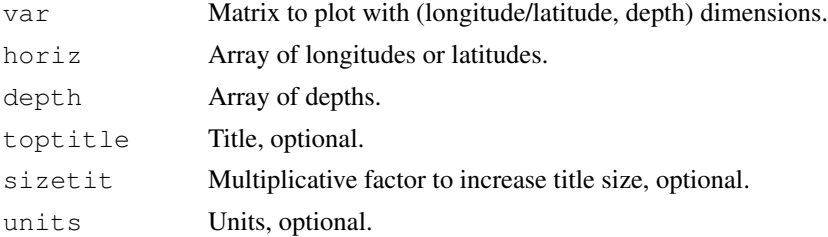

### PlotStereoMap 57

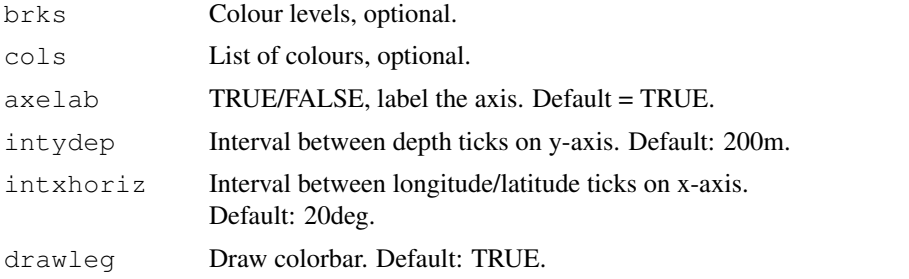

# Author(s)

```
History:
0.1 - 2012-09 (V. Guemas, <virginie.guemas at ic3.cat>) - Original code
1.0 - 2013-09 (N. Manubens, <nicolau.manubens at ic3.cat>) - Formatting to CRAN
```
## Examples

```
sampleData <- s2dverification::sampleDepthData
PlotSection(sampleData$mod[1, 1, 1, 1, , ], sampleData$lat, sampleData$depth,
            toptitle = 'temperature 1995-11 member 0')
```
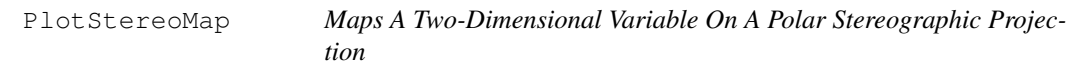

# Description

Map a two dimensional matrix with (longitude, latitude) dimensions on a polar stereographic projection.

# Usage

```
PlotStereoMap(var, lon, lat, latlims = c(60, 90), toptitle = "", sizetit = 1,
            units = ", brks = NULL, cols = NULL, filled.continents = FALSE,
            dots = NULL, intlat = 10, drawleg = TRUE, subsampleg = 1,
            colNA = "white"
```
### Arguments

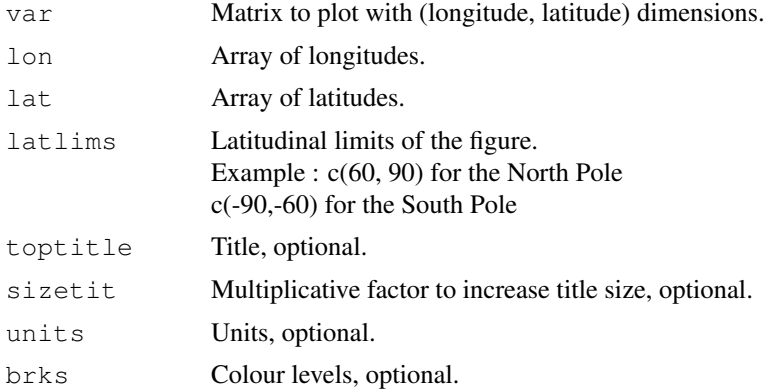

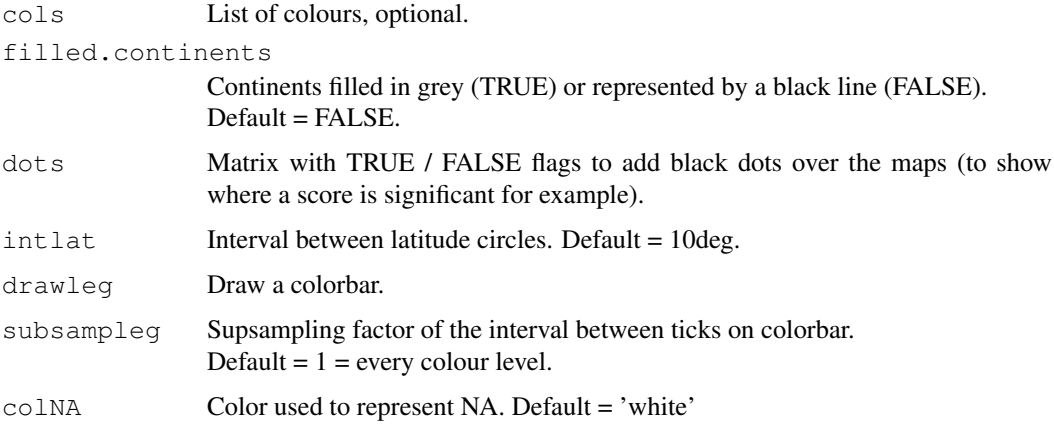

### Author(s)

History: 1.0 - 2014-07 (V. Guemas, <virginie.guemas at ic3.cat>) - Original code

### Examples

```
data <- matrix(rnorm(100 * 50), 100, 50)
x \leftarrow \text{seq}(\text{from} = 0, \text{to} = 360, \text{length.out} = 100)y \leftarrow \text{seq}(\text{from} = -90, \text{to} = 90, \text{length.out} = 50)breaks \leq seq(from = min(data, na.rm = TRUE), to = max(data, na.rm = TRUE),
                length.out = 21)
colors <- colorRampPalette(c("blue", "lightblue", "white", "yellow", "red"))
colors <- colors(20)
PlotStereoMap(var = data, lon = x, lat = y, latlims = c(60, 90), brks = breaks,
                cols = colors, toptitle = "This is the title", sizetit = 0.8)
```
PlotVsLTime *Plots A Score Along The Forecast Time With Its Confidence Interval*

### Description

Plots The Correlation (Corr()) or the Root Mean Square Error (RMS()) between the forecasted values and their observational counterpart or the slopes of their trends (Trend()) or the InterQuartile Range, Maximum-Mininum, Standard Deviation or Median Absolute Deviation of the Ensemble Members (Spread()), or the ratio between the Ensemble Spread and the RMSE of the Ensemble Mean (RatioSDRMS()) along the forecast time for all the input experiments on the same figure with their confidence intervals.

## Usage

```
PlotVsLTime(var, toptitle = "", ytitle = "", monini = 1, freq = 12,
            nticks = NULL, limits = NULL, listexp = c("exp1", "exp2", "exp3"),
            listobs = c("obs1", "obs2", "obs3"), biglab = FALSE, hlines = NULL,
            leg = TRUE, siglev = FALSE, fileout = "output_plotvsltime.eps",sizetit = 1, show_conf = TRUE)
```
### PlotVsLTime 59

# Arguments

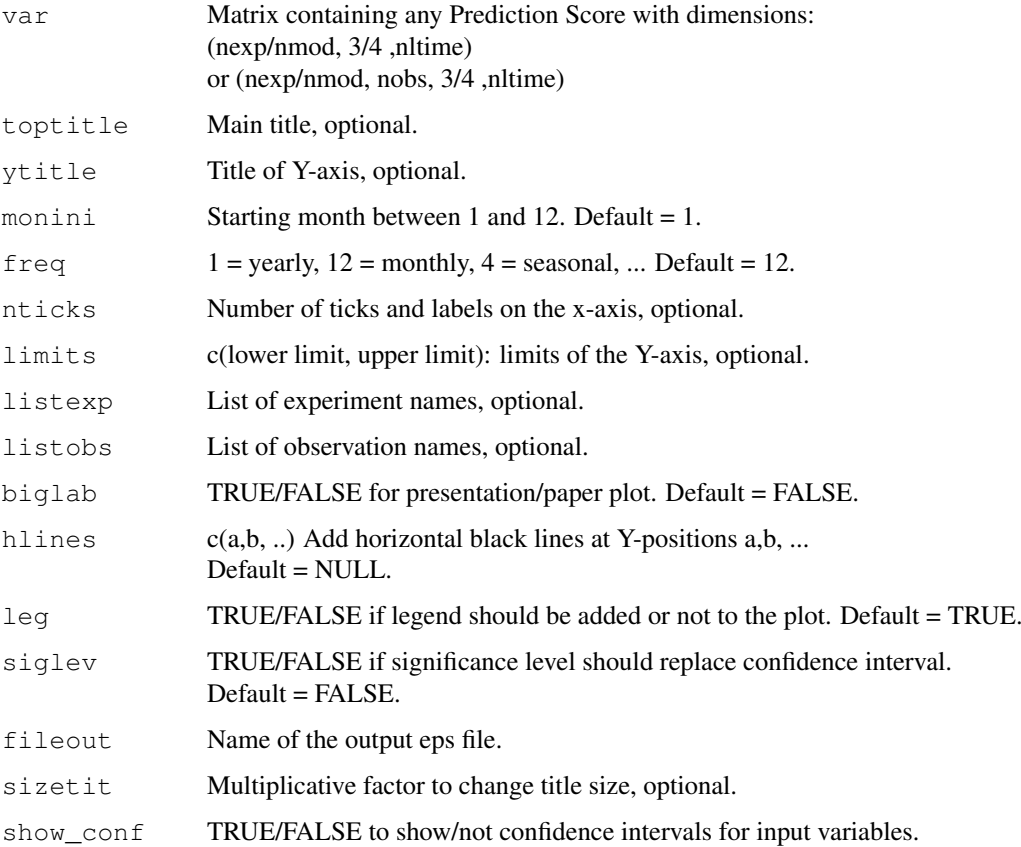

### Details

```
Examples of input:
Model and observed output from Load() then Clim() then Ano() then Smoothing():
(nmod, nmemb, nsdate, nltime) and (nobs, nmemb, nsdate, nltime)
then averaged over the members
Mean1Dim(var_exp/var_obs, posdim = 2):
(nmod, nsdate, nltime) and (nobs, nsdate, nltime)
then passed through
Corr(exp, obs, posloop = 1, poscor = 2) or
RMS(exp, obs, posloop = 1, posRMS = 2):
(nmod, nobs, 3, nltime)
would plot the correlations or RMS between each exp \& each obs as a function of the forecast time.
```
# Author(s)

History: 0.1 - 2011-03 (V. Guemas, <virginie.guemas at ic3.cat>) - Original code 0.2 - 2013-03 (I. Andreu-Burillo, <isabel.andreu-burillo at ic3.cat>) - Introduced parameter sizetit 0.3 - 2013-10 (I. Andreu-Burillo, <isabel.andreu-burillo at ic3.cat>) - Introduced parameter show\_conf 1.0 - 2013-11 (N. Manubens, <nicolau.manubens at ic3.cat>) - Formatting to CRAN

### Examples

```
# Load sample data as in Load() example:
example(Load)
clim <- Clim(sampleData$mod, sampleData$obs)
ano_exp <- Ano(sampleData$mod, clim$clim_exp)
ano_obs <- Ano(sampleData$obs, clim$clim_obs)
runmean_months <- 12
dim_to_smooth <- 4 # Smooth along lead-times
smooth_ano_exp <- Smoothing(ano_exp, runmean_months, dim_to_smooth)
smooth_ano_obs <- Smoothing(ano_obs, runmean_months, dim_to_smooth)
dim_to_mean <- 2 # Mean along members
required_complete_row <- 3 # Discard startdates for which there are NA leadtimes
leadtimes_per_startdate <- 60
corr <- Corr(Mean1Dim(smooth_ano_exp, dim_to_mean),
             Mean1Dim(smooth_ano_obs, dim_to_mean),
             compROW = required_complete_row,
             limits = c(ceiling((runmean_months + 1) / 2),
                        leadtimes_per_startdate - floor(runmean_months / 2)))
PlotVsLTime(corr, toptitle = "correlations", ytitle = "correlation",
            monini = 11, limits = c(-1, 2), listexp = c('CMIP5 IC3'),listobs = c('ERSST'), biglab = FALSE, hlines = c(-1, 0, 1),
            fileout = 'tos_cor.eps')
```
ProbBins *Computes probabilistic information of a forecast relative to a threshold or a quantile.*

# Description

Compute probabilistic bins of a forecast year (fcyr) relative to the forecast climatology over the whole period of anomalies excluding the selected forecast year (fcyr).

# Usage

```
ProbBins(ano, fcyr, thr, quantile=TRUE, posdates=3, posdim=2,
         compPeriod = "Full period")
```
# Arguments

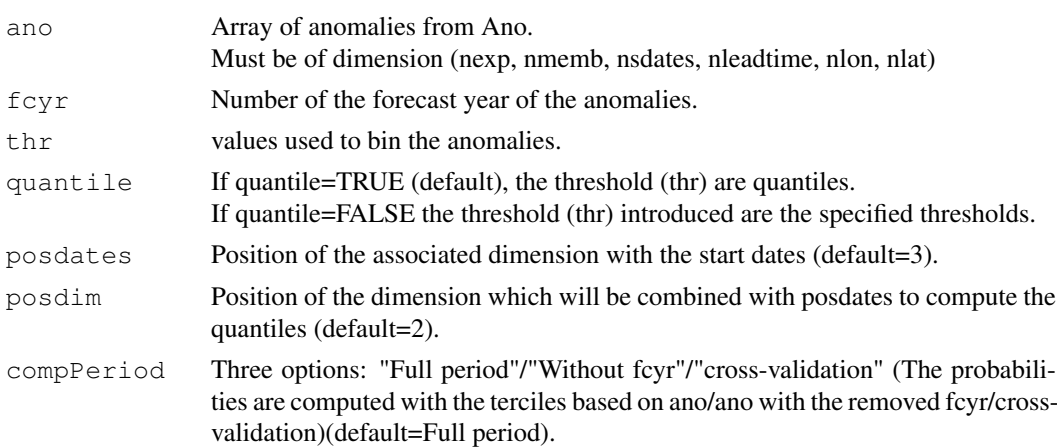

#### $RatioRMS$  61

### Value

Matrix with probabilistic information and dimensions: c(length(thr+1), nfcyr ,nmemb/nparam, nmod/nexp/nobs, nfcyr, nltime, nlat, nlon)

# Author(s)

History: 1.0 - 2013 (F.Lienert) - Original code 2.0 - 2014-03 (N. Gonzalez and V.Torralba, <veronica.torralba at ic3.cat>) - debugging

# Examples

```
# See examples on Load() to understand the first lines in this example
  ## Not run:
configfile <- paste0(tempdir(), '/sample.conf')
ConfigFileCreate(configfile, confirm = FALSE)
c <- ConfigFileOpen(configfile)
c <- ConfigEditDefinition(c, 'DEFAULT_VAR_MIN', '-1e19', confirm = FALSE)
c <- ConfigEditDefinition(c, 'DEFAULT_VAR_MAX', '1e19', confirm = FALSE)
data_path <- system.file('sample_data', package = 's2dverification')
exp_data_path <- paste0(data_path, '/model/$EXP_NAME$/')
obs_data_path <- paste0(data_path, '/$OBS_NAME$/')
c <- ConfigAddEntry(c, 'experiments', dataset_name = 'experiment',
     var_name = 'tos', main_path = exp_data_path,
     file_path = '$STORE_FREQ$_mean/$VAR_NAME$_3hourly/$VAR_NAME$_$START_DATE$.nc')
c <- ConfigAddEntry(c, 'observations', dataset_name = 'observation',
     var_name = 'tos', main_path = obs_data_path,
     file_path = '$STORE_FREQ$_mean/$VAR_NAME$/$VAR_NAME$_$YEAR$$MONTH$.nc')
ConfigFileSave(c, configfile, confirm = FALSE)
# Now we are ready to use Load().
startDates <- c('19851101', '19901101', '19951101', '20001101', '20051101')
sampleData <- Load('tos', c('experiment'), c('observation'), startDates,
                   output = 'lonlat', latmin = 27, latmax = 48, lonmin = -12,
                   lonnax = 40, configfile = configfile)
## End(Not run)
clim <- Clim(sampleMap$mod, sampleMap$obs)
ano exp <- Ano(sampleMap$mod, clim$clim exp)
PB \leftarrow ProbBins(ano_exp, fcyr = 3, thr = c(1/3, 2/3), quantile = TRUE, posdates = 3,
posdim = 2)
```
RatioRMS *Computes The Ratio Between The RMSE Scores of 2 Experiments.*

### Description

Matrix var\_exp1 / var\_exp2 / var\_obs should have the same dimensions. The ratio RMSE(var\_exp1, var\_obs) / RMSE(var\_exp2, var\_obs) is output. The p-value is provided by a two-sided Fischer test.

### Usage

```
RatioRMS(var_exp1, var_exp2, var_obs, posRMS = 1)
```
#### Arguments

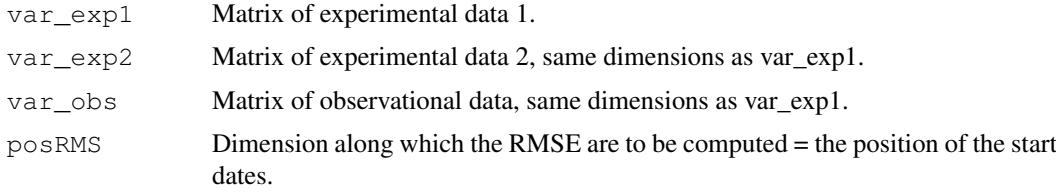

# Value

Matrix with the same dimensions as var\_exp1/var\_exp2/var\_obs except along posRMS where the dimension has length 2.

The dimension 2 corresponds to the ratio between the RMSE (RMSE1/RMSE2) and the p.value of the two-sided Fisher test with Ho:  $RMSE1/RMSE2 = 1$ .

#### Author(s)

History:

0.1 - 2011-11 (V. Guemas, <vguemas at ic3.cat>) - Original code 1.0 - 2013-09 (N. Manubens, <nicolau.manubens at ic3.cat>) - Formatting to R CRAN

### Examples

```
# See examples on Load() to understand the first lines in this example
  ## Not run:
configfile <- paste0(tempdir(), '/sample.conf')
ConfigFileCreate(configfile, confirm = FALSE)
c <- ConfigFileOpen(configfile)
c <- ConfigEditDefinition(c, 'DEFAULT_VAR_MIN', '-1e19', confirm = FALSE)
c <- ConfigEditDefinition(c, 'DEFAULT_VAR_MAX', '1e19', confirm = FALSE)
data_path <- system.file('sample_data', package = 's2dverification')
exp_data_path <- paste0(data_path, '/model/$EXP_NAME$/')
obs_data_path <- paste0(data_path, '/$OBS_NAME$/')
c <- ConfigAddEntry(c, 'experiments', dataset_name = 'experiment',
     var_name = 'tos', main_path = exp_data_path,
     file_path = '$STORE_FREQ$_mean/$VAR_NAME$_3hourly/$VAR_NAME$_$START_DATE$.nc')
c <- ConfigAddEntry(c, 'observations', dataset_name = 'observation',
     var_name = 'tos', main_path = obs_data_path,
     file_path = '$STORE_FREQ$_mean/$VAR_NAME$/$VAR_NAME$_$YEAR$$MONTH$.nc')
ConfigFileSave(c, configfile, confirm = FALSE)
# Now we are ready to use Load().
startDates <- c('19851101', '19901101', '19951101', '20001101', '20051101')
sampleData <- Load('tos', c('experiment'), c('observation'), startDates,
                   output = 'lonlat', latmin = 27, latmax = 48, lonmin = -12,
                   lonnax = 40, configfile = configfile)
## End(Not run)
leadtimes_dimension <- 4
initial_month <- 11
```
### RatioSDRMS 63

```
mean start month <- 12
mean_stop_month <- 2
sampleData$mod <- Season(sampleData$mod, leadtimes_dimension, initial_month,
                         mean_start_month, mean_stop_month)
sampleData$obs <- Season(sampleData$obs, leadtimes_dimension, initial_month,
                         mean_start_month, mean_stop_month)
clim <- Clim(sampleData$mod, sampleData$obs)
ano_exp <- Ano(sampleData$mod, clim$clim_exp)
ano_obs <- Ano(sampleData$obs, clim$clim_obs)
rrms <- RatioRMS(Mean1Dim(ano_exp[ , 1:2, , , , ], 1)[, 1, , ],
                ano_exp[ , 3, , , , ][, 1, , ],
                 Mean1Dim(ano_obs, 2)[1, , 1, , ], 1)
PlotEquiMap(rrms[1, , ], sampleData$lon, sampleData$lat,
            toptitle = 'Ratio RMSE')
```
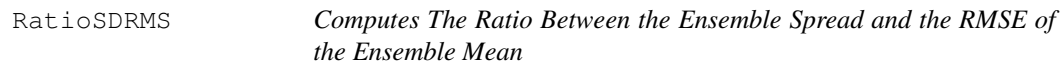

### Description

Matrices var\_exp & var\_obs should have dimensions between c(nmod/nexp, nmemb/nparam, nsdates, nltime) and c(nmod/nexp, nmemb/nparam, nsdates, nltime, nlevel, nlat, nlon)

The ratio between the standard deviation of the members around the ensemble mean in var\_exp and the RMSE between var\_exp and var\_obs is output for each experiment and each observational dataset.

The p-value is provided by a one-sided Fischer test.

## Usage

RatioSDRMS(var\_exp, var\_obs)

#### Arguments

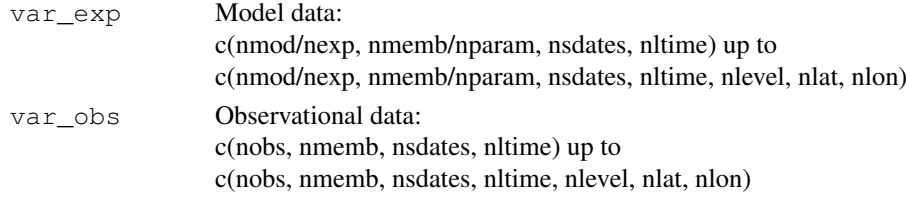

### Value

Matrix with dimensions c(nexp/nmod, nobs, 2, nltime) up to c(nexp/nmod, nobs, 2, nltime, nlevel, nlat, nlon) dimensions. The dimension 2 corresponds to the ratio (SD/RMSE) and the p.value of the one-sided Fisher test with Ho:  $SD/RMSE = 1$ .

#### Author(s)

```
History:
0.1 - 2011-12 (V. Guemas, <virginie.guemas at ic3.cat>) - Original code
1.0 - 2013-09 (N. Manubens, <nicolau-manubens at ic3.cat>) - Formatting to CRAN
```
# Examples

```
# Load sample data as in Load() example:
example(Load)
rsdrms <- RatioSDRMS(sampleData$mod, sampleData$obs)
rsdrms2 <- array(dim = c(dim(rsdrms)[1:2], 4, dim(rsdrms)[4]))
rsdrms2[, , 2, ] <- rsdrms[, , 1, ]
rsdrms2[, , 4, ] <- rsdrms[, , 2, ]
PlotVsLTime(rsdrms2, toptitle = "Ratio ensemble spread / RMSE", ytitle = "",
            monini = 11, limits = c(-1, 1.3), listexp = c('CMIP5 IC3'),
            listobs = c('ERSST'), biglab = FALSE, siglev = TRUE,
            fileout = 'tos_rsdrms.eps')
```
Regression *Computes The Regression Of A Matrix On Another Along A Dimension*

### Description

Computes the regression of the input matrice vary on the input matrice varx along the posREG dimension by least square fitting. Provides the slope of the regression, the associated confidence interval, and the intercept.

Provides also the vary data filtered out from the regression onto varx.

The confidence interval relies on a student-T distribution.

### Usage

Regression(vary, varx, posREG =  $2$ )

## Arguments

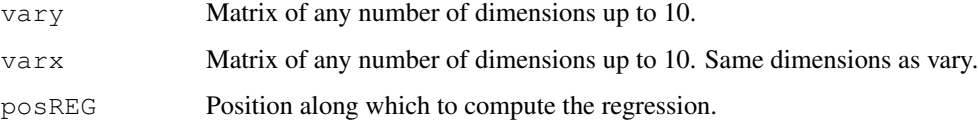

# Value

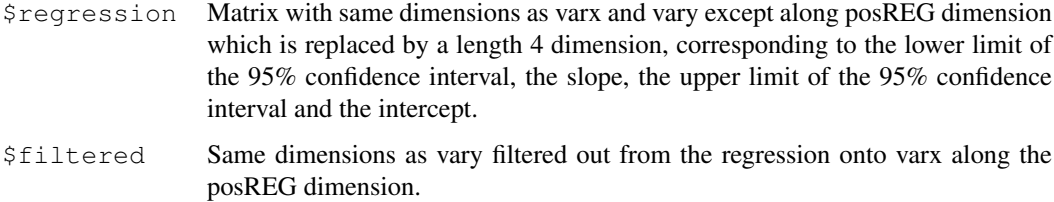

### Author(s)

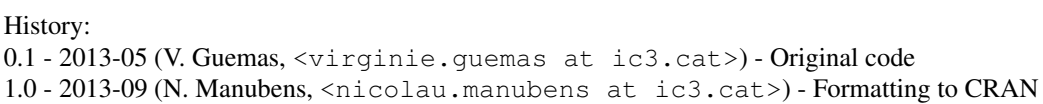

#### $RMS$  65

### Examples

```
# See examples on Load() to understand the first lines in this example
  ## Not run:
configfile <- paste0(tempdir(), '/sample.conf')
ConfigFileCreate(configfile, confirm = FALSE)
c <- ConfigFileOpen(configfile)
c <- ConfigEditDefinition(c, 'DEFAULT_VAR_MIN', '-1e19', confirm = FALSE)
c <- ConfigEditDefinition(c, 'DEFAULT_VAR_MAX', '1e19', confirm = FALSE)
data_path <- system.file('sample_data', package = 's2dverification')
exp_data_path <- paste0(data_path, '/model/$EXP_NAME$/')
obs_data_path <- paste0(data_path, '/$OBS_NAME$/')
c <- ConfigAddEntry(c, 'experiments', dataset_name = 'experiment',
     var_name = 'tos', main_path = exp_data_path,
     file_path = '$STORE_FREQ$_mean/$VAR_NAME$_3hourly/$VAR_NAME$_$START_DATE$.nc')
c <- ConfigAddEntry(c, 'observations', dataset_name = 'observation',
     var_name = 'tos', main_path = obs_data_path,
     file_path = '$STORE_FREQ$_mean/$VAR_NAME$/$VAR_NAME$_$YEAR$$MONTH$.nc')
ConfigFileSave(c, configfile, confirm = FALSE)
# Now we are ready to use Load().
startDates <- c('19851101', '19901101', '19951101', '20001101', '20051101')
sampleData <- Load('tos', c('experiment'), c('observation'), startDates,
                   output = 'lonlat', latmin = 27, latmax = 48, lonmin = -12,
                   lonmax = 40, configfile = configfile)
## End(Not run)
sampleData$mod <- Season(sampleData$mod, 4, 11, 12, 2)
sampleData$obs <- Season(sampleData$obs, 4, 11, 12, 2)
reg <- Regression(Mean1Dim(sampleData$mod, 2),
                  Mean1Dim(sampleData$obs, 2), 2)
PlotEquiMap(reg$regression[1, 2, 1, , ], sampleData$lon, sampleData$lat,
            toptitle='Regression of the prediction on the observations',
            sizetit = 0.5)
```
RMS *Computes Root Mean Square Error Skill Measure*

#### Description

Matrix var\_exp  $\&$  var\_obs should have the same dimensions except along posloop dimension where the length can be different, with the number of experiments/models for var\_exp (nexp) and the number of obserational datasets for var\_obs (nobs).

RMS computes the Root Mean Square Error skill of each jexp in 1:nexp against each jobs in 1:nobs which gives nexp x nobs RMSE skill measures for each other grid point of the matrix (each latitude/longitude/level/leadtime).

The RMSE are computed along the posRMS dimension which should correspond to the startdate dimension.

If compROW is given, the RMSE are computed only if rows along the compROW dimension are complete between limits[1] and limits[2], that mean with no NA between limits[1] and limits[2]. This option can be activated if the user wishes to account only for the forecasts for which observations are available at all leadtimes.

Default:  $\text{limits}[1] = 1$  and  $\text{limits}[2] = \text{length}(\text{compROW dimension}).$ 

The confidence interval relies on a chi2 distribution.

# Usage

```
RMS(var_exp, var_obs, posloop = 1, posRMS = 2, compROW = NULL, limits = NULL)
```
### Arguments

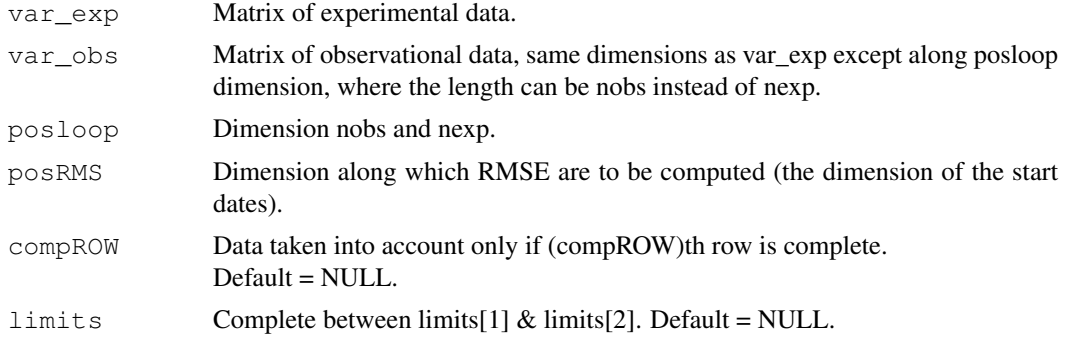

# Value

Matrix with dimensions:

c(length(posloop) in var\_exp, length(posloop) in var\_obs, 3, all other dimensions of var\_exp & var\_obs except posRMS).

The dimension 3 corresponds to the lower limit of the 95% confidence interval, the RMSE and the upper limit of the 95% confidence interval.

# Author(s)

```
History:
```
0.1 - 2011-05 (V. Guemas, <vguemas at ic3.cat>) - Original code 1.0 - 2013-09 (N. Manubens, <nicolau.manubens at ic3.cat>) - Formatting to R CRAN

### Examples

```
# Load sample data as in Load() example:
example(Load)
clim <- Clim(sampleData$mod, sampleData$obs)
ano_exp <- Ano(sampleData$mod, clim$clim_exp)
ano_obs <- Ano(sampleData$obs, clim$clim_obs)
runmean_months <- 12
dim_to_smooth <- 4 # Smooth along lead-times
smooth_ano_exp <- Smoothing(ano_exp, runmean_months, dim_to_smooth)
smooth_ano_obs <- Smoothing(ano_obs, runmean_months, dim_to_smooth)
dim_to_mean <- 2 # Mean along members
required_complete_row <- 3 # Discard start-dates for which some leadtimes are missing
leadtimes_per_startdate <- 60
rms <- RMS(Mean1Dim(smooth_ano_exp, dim_to_mean),
           Mean1Dim(smooth_ano_obs, dim_to_mean),
           compROW = required_complete_row,
           limits = c(ceiling((runmean_months + 1) / 2),
                      leadtimes_per_startdate - floor(runmean_months / 2)))
PlotVsLTime(rms, toptitle = "Root Mean Square Error", ytitle = "K",
           monini = 11, limits = NULL, listexp = c('CMIP5 IC3'),listobs = c('ERSST'), biglab = FALSE, hlines = c(0),
            fileout = 'tos_rms.eps')
```
### Description

Arrays var\_exp  $\&$  var\_obs should have the same dimensions except along posloop where the length can be different, with the number of experiments/models for var\_exp (nexp) and the number of obserational datasets for var obs (nobs).

RMSSS computes the Root Mean Square Skill Score of each jexp in 1:nexp against each jobs in 1:nobs which gives nexp x nobs RMSSS for each other grid point of the matrix (each latitude/longitude/level/leadtime).

The RMSSS are computed along the posRMS dimension which should correspond to the startdate dimension.

The p-value is provided by a one-sided Fisher test.

### Usage

```
RMSSS(var_exp, var_obs, posloop = 1, posRMS = 2)
```
### Arguments

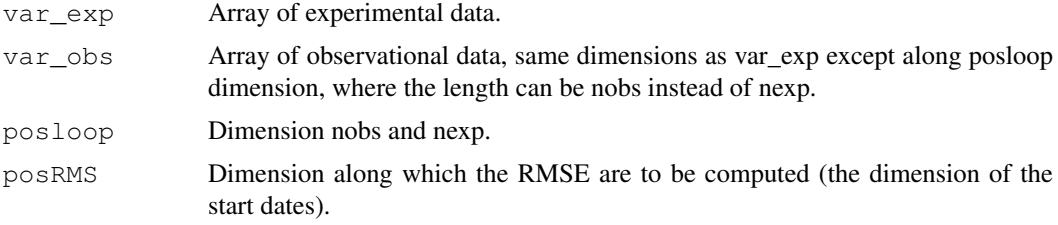

# Value

Array with dimensions :

c(length(posloop) in var exp, length(posloop) in var obs, 2, all other dimensions of var exp  $\&$ var obs except posRMS).

The dimension 2 corresponds to the RMSSS and the p.value of the one-sided Fisher test with Ho:  $RMSSS = 0.$ 

#### Author(s)

History: 0.1 - 2012-04 (V. Guemas, <vguemas at ic3.cat>) - Original code 1.0 - 2013-09 (N. Manubens, <nicolau.manubens at ic3.cat>) - Formatting to R CRAN

### Examples

```
# Load sample data as in Load() example:
example(Load)
clim <- Clim(sampleData$mod, sampleData$obs)
ano_exp <- Ano(sampleData$mod, clim$clim_exp)
ano_obs <- Ano(sampleData$obs, clim$clim_obs)
rmsss <- RMSSS(Mean1Dim(ano_exp, 2), Mean1Dim(ano_obs, 2))
rmsss2 <- array(dim = c(dim(rmsss)[1:2], 4, dim(rmsss)[4]))
```

```
rmsss2[, , 2, ] <- rmsss[, , 1, ]
rmsss2[, , 4, ] <- rmsss[, , 2, ]PlotVsLTime(rmsss, toptitle = "Root Mean Square Skill Score", ytitle = "",
            monini = 11, limits = c(-1, 1.3), listexp = c('CMIPS IC3'),listobs = c('ERSST'), biglab = FALSE, hlines = c(-1, 0, 1),
            fileout = 'tos_rmsss.eps')
```
s2dverification *Set of Common Tools for Forecast Verification*

### **Description**

Set of tools to verify forecasts through the computation of typical prediction scores against one or more observational datasets or reanalyses (a reanalysis being a physical extrapolation of observations that relies on the equations from a model, not a pure observational dataset). Intended for seasonal to decadal climate forecasts although can be useful to verify other kinds of forecasts. The package can be helpful in climate sciences for other purposes than forecasting.

### Details

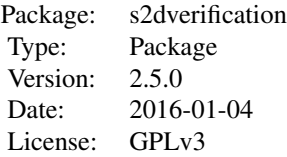

Check an overview of the package functionalities and its modules at [https://earth.bsc.](https://earth.bsc.es/gitlab/es/s2dverification/wikis/home) [es/gitlab/es/s2dverification/wikis/home](https://earth.bsc.es/gitlab/es/s2dverification/wikis/home). For more information load the package and check the help for each function or the documentation attached to the package.

sampleDepthData *Sample of Experimental Data for Forecast Verification In Function Of Latitudes And Depths*

## Description

This data set provides data in function of latitudes and depths for the variable 'tos', i.e. sea surface temperature, from the decadal climate prediction experiment run at IC3 in the context of the CMIP5 project.

Its name within IC3 local database is 'i00k'.

# Usage

data(sampleDepthData)

#### sampleMap 69

#### Format

The data set provides with a variable named 'sampleDepthData'.

sampleDepthData\$exp is an array that contains the experimental data and the dimension meanings and values are:

 $c$ (# of experimental datasets, # of members, # of starting dates, # of lead-times, # of depths, # of latitudes)

 $c(1, 5, 3, 60, 7, 21)$ 

sampleDepthData\$obs should be an array that contained the observational data but in this sample is not defined (NULL).

sampleDepthData\$depths is an array with the 7 longitudes covered by the data.

sampleDepthData\$lat is an array with the 21 latitudes covered by the data.

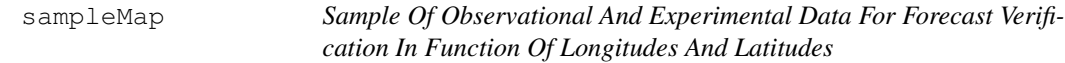

#### Description

This data set provides data in function of longitudes and latitudes for the variable 'tos', i.e. sea surface temperature, over the mediterranean zone from the sample experimental and observational datasets attached to the package. See examples on how to use Load() for details.

The data is provided through a variable named 'sampleMap' and is structured as expected from the 'Load()' function in the 's2dverification' package if was called as follows:

```
configfile <- paste0(tempdir(), '/sample.conf')
ConfigFileCreate(configfile, confirm = FALSE)
c <- ConfigFileOpen(configfile)
c <- ConfigEditDefinition(c, 'DEFAULT_VAR_MIN', '-1e19', confirm = FALSE)
c <- ConfigEditDefinition(c, 'DEFAULT_VAR_MAX', '1e19', confirm = FALSE)
data_path <- system.file('sample_data', package = 's2dverification')
exp_data_path <- paste0(data_path, '/model/$EXP_NAME$/')
obs_data_path <- paste0(data_path, '/$OBS_NAME$/')
c <- ConfigAddEntry(c, 'experiments', dataset_name = 'experiment',
                    var_name = 'tos', main_path = exp_data_path,
                    file_path = file.path('$STORE_FREQ$_mean',
```
70 sampleMap

```
'$VAR_NAME$_3hourly/$VAR_NAME$_$START_DATE$.nc')
c <- ConfigAddEntry(c, 'observations', dataset_name = 'observation',
                    var_name = 'tos', main_path = obs_data_path,
                    file_path = file.path('$STORE_FREQ$_mean',
                      '$VAR_NAME$/$VAR_NAME$_$YEAR$$MONTH$.nc')
ConfigFileSave(c, configfile, confirm = FALSE)
# Now we are ready to use Load().
startDates <- c('19851101', '19901101', '19951101', '20001101', '20051101')
sampleData <- Load('tos', c('experiment'), c('observation'), startDates,
                   output = 'lonlat', latmin = 27, latmax = 48, lonmin = -12,
                   lonnax = 40, configfile = configfile)
```
Check the documentation on 'Load()' in the package 's2dverification' for more information.

#### Usage

data(sampleMap)

### Format

The data set provides with a variable named 'sampleMap'.

sampleMap\$mod is an array that contains the experimental data and the dimension meanings and values are:  $c$ (# of experimental datasets, # of members, # of starting dates, # of lead-times, # of latitudes, # of longitudes) c(1, 3, 5, 60, 2, 3)

sampleMap\$obs is an array that contains the observational data and the dimension meanings and values are:  $c$ (# of observational datasets, # of members, # of starting dates, # of lead-times, # of latitudes, # of longitudes)  $c(1, 1, 5, 60, 2, 3)$ 

sampleMap\$lat is an array with the 2 latitudes covered by the data (see examples on Load() for details on why such low resolution).

sampleMap\$lon is an array with the 3 longitudes covered by the data (see examples on Load() for details on why such low resolution).

sampleTimeSeries *Sample Of Observational And Experimental Data For Forecast Verification As Area Averages*

### Description

This data set provides area averaged data for the variable 'tos', i.e. sea surface temperature, over the mediterranean zone from the example datasets attached to the package. See examples on Load() for more details.

The data is provided through a variable named 'sampleTimeSeries' and is structured as expected from the 'Load()' function in the 's2dverification' package if was called as follows:

```
configfile <- paste0(tempdir(), '/sample.conf')
ConfigFileCreate(configfile, confirm = FALSE)
c <- ConfigFileOpen(configfile)
c <- ConfigEditDefinition(c, 'DEFAULT_VAR_MIN', '-1e19', confirm = FALSE)
c <- ConfigEditDefinition(c, 'DEFAULT_VAR_MAX', '1e19', confirm = FALSE)
data_path <- system.file('sample_data', package = 's2dverification')
exp_data_path <- paste0(data_path, '/model/$EXP_NAME$/')
obs_data_path <- paste0(data_path, '/$OBS_NAME$/')
c <- ConfigAddEntry(c, 'experiments', dataset_name = 'experiment',
                    var_name = 'tos', main_path = exp_data_path,
                    file_path = file.path('$STORE_FREQ$_mean',
                      '$VAR_NAME$_3hourly/$VAR_NAME$_$START_DATE$.nc')
c <- ConfigAddEntry(c, 'observations', dataset_name = 'observation',
                    var_name = 'tos', main_path = obs_data_path,
                    file_path = file.path('$STORE_FREQ$_mean/$VAR_NAME$',
                                   '$VAR_NAME$_$YEAR$$MONTH$.nc')
ConfigFileSave(c, configfile, confirm = FALSE)
# Now we are ready to use Load().
startDates <- c('19851101', '19901101', '19951101', '20001101', '20051101')
sampleData <- Load('tos', c('experiment'), c('observation'), startDates,
                   output = 'areave', latmin = 27, latmax = 48, lonmin = -12,
                   lonmax = 40, configfile = configfile)
```
Check the documentation on 'Load()' in the package 's2dverification' for more information.

# Usage

```
data(sampleTimeSeries)
```
### Format

The data set provides with a variable named 'sampleTimeSeries'.

72 Season Season Season Season Season Season Season Season Season Season Season Season Season Season Season Season

sampleTimeSeries\$mod is an array that contains the experimental data and the dimension meanings and values are:

```
c(# of experimental datasets, # of members, # of starting dates, # of lead-times)
c(1, 3, 5, 60)
```
sampleTimeSeries\$obs is an array that contains the observational data and the dimension meanings and values are:

c(# of observational datasets, # of members, # of starting dates, # of lead-times)  $c(1, 1, 5, 60)$ 

sampleTimeSeries\$lat is an array with the 2 latitudes covered by the data that was area averaged to calculate the time series (see examples on Load() for details on why such low resolution).

sampleTimeSeries\$lon is an array with the 3 longitudes covered by the data that was area averaged to calculate the time series (see examples on Load() for details on why such low resolution).

Season *Computes Seasonal Means*

### Description

Computes seasonal means on timeseries organized in a matrix of any number of dimensions up to 10 dimensions where the time dimension is one of those 10 dimensions.

### Usage

Season(var, posdim =  $4$ , monini, moninf, monsup)

# Arguments

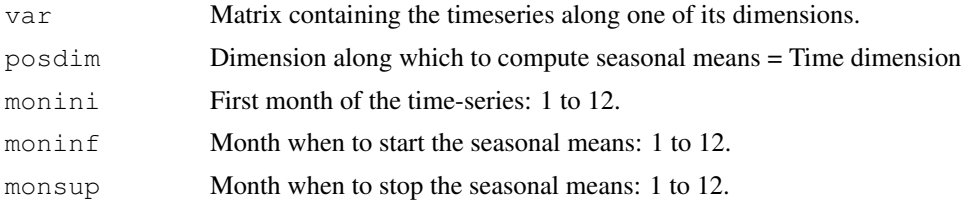

# Value

Matrix with the same dimensions as var except along the posdim dimension which length corresponds to the number of seasons. Partial seasons are not accounted for.

### Author(s)

```
History:
0.1 - 2011-03 (V. Guemas, <virginie.guemas at ic3.cat>) - Original code
1.0 - 2013-09 (N. Manubens, <nicolau.manubens at ic3.cat>) - Formatting to CRAN
```
#### <span id="page-72-0"></span>SelIndices 73

#### Examples

```
# Load sample data as in Load() example:
example(Load)
leadtimes_dimension <- 4
initial_month <- 11
mean_start_month <- 12
mean_stop_month <- 2
season_means_mod <- Season(sampleData$mod, leadtimes_dimension, initial_month,
                           mean_start_month, mean_stop_month)
season_means_obs <- Season(sampleData$obs, leadtimes_dimension, initial_month,
                          mean_start_month, mean_stop_month)
PlotAno(season_means_mod, season_means_obs, startDates,
        toptitle = paste('winter (DJF) temperatures'), ytitle = c('K'),
        legends = 'ERSST', biglab = FALSE, fileout = 'tos_season_means.eps')
```
SelIndices *Slices A Matrix Along A Dimension*

# Description

This function allows to select a subensemble from a matrix of any dimensions, providing the dimension along which the user aims at cutting the input matrix and between which indices.

## Usage

SelIndices(var, posdim, limits)

# Arguments

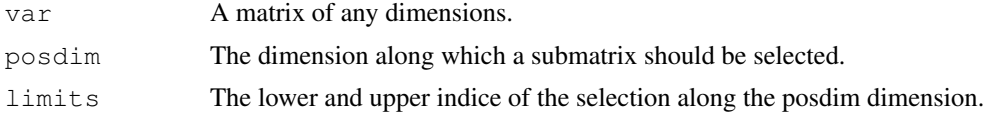

# Value

The sliced matrix.

## Author(s)

```
History:
0.1 - 2011-04 (V. Guemas, <virginie.guemas at ic3.cat>) - Original code
1.0 - 2013-09 (N. Manubens, <nicolau.manubens at ic3.cat>) - Formatting to CRAN
```

```
a \leq array(rnorm(24), dim = c(2, 3, 4, 1))
print(a)
print(a[, , 2:3, ])
print(dim(a[, , 2:3, ]))
print(SelIndices(a, 3, c(2, 3)))
print(dim(SelIndices(a, 3, c(2, 3))))
```
<span id="page-73-0"></span>

## Description

Smoothes a matrix of any number of dimensions up to 10 dimensions along one of its dimensions

## Usage

```
Smoothing(var, runmeanlen = 12, numdimt = 4)
```
## Arguments

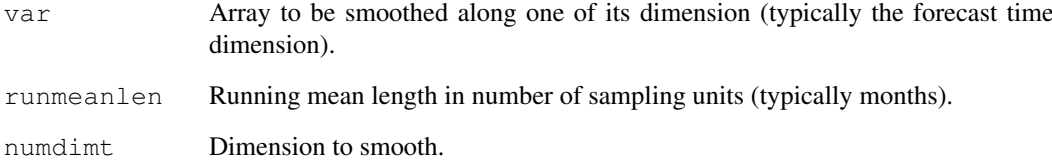

# Value

Array with same the dimensions as 'var' but smoothed along the 'numdimt'-th dimension.

#### Author(s)

```
History:
0.1 - 2011-03 (V. Guemas, <virginie.guemas at ic3.cat>) - Original code
1.0 - 2013-09 (N. Manubens, <nicolau.manubens at ic3.cat>) - Formatting to R CRAN
```

```
# Load sample data as in Load() example:
example(Load)
clim <- Clim(sampleData$mod, sampleData$obs)
ano_exp <- Ano(sampleData$mod, clim$clim_exp)
ano_obs <- Ano(sampleData$obs, clim$clim_obs)
runmean_months <- 12
dim_to_smooth <- 4 # Smooth along lead-times
smooth_ano_exp <- Smoothing(ano_exp, runmean_months, dim_to_smooth)
smooth_ano_obs <- Smoothing(ano_obs, runmean_months, dim_to_smooth)
PlotAno(smooth_ano_exp, smooth_ano_obs, startDates,
        toptitle = "Smoothed Mediterranean mean SST", ytitle = "K",
        fileout = "tos_smoothed_ano.eps")
```
<span id="page-74-0"></span>

## Description

This function estimates the frequency spectrum of the xdata array together with its 95% and 99% significance level. The output is provided as a matrix with dimensions c(number of frequencies, 4). The column contains the frequency values, the power, the 95% significance level and the 99% one. The spectrum estimation relies on a R built-in function and the significance levels are estimated by a Monte-Carlo method.

#### Usage

```
Spectrum(xdata)
```
## Arguments

xdata Array of which the frequency spectrum is required

#### Value

Frequency spectrum with dimensions c(number of frequencies, 4). The column contains the frequency values, the power, the 95% significance level and the 99% one.

## Author(s)

History: 0.1 - 2012-02 (V. Guemas, <virginie.guemas at ic3.cat>) - Original code 1.0 - 2013-09 (N. Manubens, <nicolau.manubens at ic3.cat>) - Formatting to CRAN

```
# Load sample data as in Load() example:
example(Load)
ensmod <- Mean1Dim(sampleData$mod, 2)
for (jstartdate in 1:3) {
  spectrum <- Spectrum(ensmod[1, jstartdate, ])
  for (jlen in 1:dim(spectrum)[1]) {
    if (spectrum[jlen, 2] > spectrum[jlen, 4]) {
      ensmod[1, jstartdate, ] <- Filter(ensmod[1, jstartdate, ],
                                         spectrum[jlen, 1])
    }
  }
}
PlotAno(InsertDim(ensmod, 2, 1), sdates = startDates, fileout =
        'filtered ensemble mean.eps')
```
<span id="page-75-0"></span>Spread *Computes InterQuartile Range, Maximum-Minimum, Standard Deviation and Median Absolute Deviation of the Ensemble Members*

## Description

Computes the InterQuartile Range, the Maximum minus Mininum, the Standard Deviation and the Median Absolute Deviation along the list of dimensions provided by the posdim argument (typically along the ensemble member and start date dimension). The confidence interval is computed by bootstrapping.

## Usage

Spread(var, posdim =  $2$ , narm = TRUE)

#### Arguments

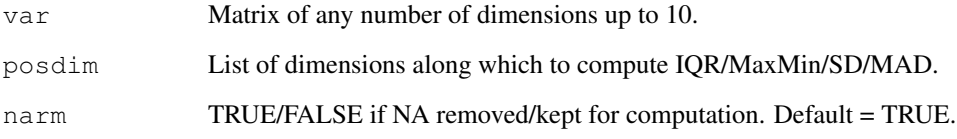

## Details

Example: ——– To compute IQR, Max-Min, SD & MAD accross the members and start dates of var output from Load() or Ano() or Ano\_CrossValid(), call:  $spread(var, posdim = c(2, 3), narm = TRUE)$ 

## Value

Matrix with the same dimensions as var except along the first posdim dimension which is replaced by a length 3 dimension, corresponding to the lower limit of the 95% confidence interval, the spread and the upper limit of the 95% confidence interval for each experiment/leadtime/latitude/longitude.

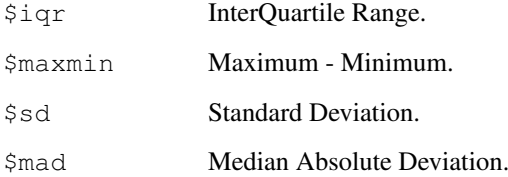

## Author(s)

History: 0.1 - 2011-03 (V. Guemas, <virginie.guemas at ic3.cat>) - Original code 1.0 - 2013-09 (N. Manubens, <nicolau.manubens at ic3.cat>) - Formatting to CRAN

## <span id="page-76-0"></span>Trend 77

## Examples

```
# Load sample data as in Load() example:
example(Load)
clim <- Clim(sampleData$mod, sampleData$obs)
ano_exp <- Ano(sampleData$mod, clim$clim_exp)
runmean_months <- 12
dim_to_smooth <- 4 # Smooth along lead-times
smooth_ano_exp <- Smoothing(ano_exp, runmean_months, dim_to_smooth)
smooth_ano_exp_m_sub <- smooth_ano_exp - InsertDim(Mean1Dim(smooth_ano_exp, 2,
                        narm = TRUE), 2, dim(smooth_ano_exp)[2])
spread <- Spread(smooth_ano_exp_m_sub, c(2, 3))
PlotVsLTime(spread$iqr,
            toptitle = "Inter-Quartile Range between ensemble members",
            ytitle = "K", monini = 11, limits = NULL,
            listexp = c('CMIP5 IC3'), listobs = c('ERSST'), biglab = FALSE,
            hlines = c(0), fileout = 'tos_iqr.eps')
PlotVsLTime(spread$maxmin, toptitle = "Maximum minus minimum of the members",
            ytitle = "K", monini = 11, limits = NULL,
            listexp = c('CMIP5 IC3'), listobs = c('ERSST'), biglab = FALSE,
            hlines = c(0), fileout = 'tos_maxmin.eps')
PlotVsLTime(spread$sd, toptitle = "Standard deviation of the members",
            ytitle = "K", monini = 11, limits = NULL,
            listexp = c('CMIP5 IC3'), listobs = c('ERSST'), biglab = FALSE,
            hlines = c(0), fileout = 'tos_sd.eps')
PlotVsLTime(spread$mad, toptitle = "Median Absolute Deviation of the members",
            ytitle = "K", monini = 11, limits = NULL,
            listexp = c('CMIP5 IC3'), listobs = c('ERSST'), biglab = FALSE,
            hlines = c(0), fileout = 'tos_mad.eps')
```
Trend *Computes Trends*

## Description

Computes the trend along the posTR dimension of the matrix var by least square fitting, and the associated an error interval.

Provide also the detrended data.

The confidence interval relies on a student-T distribution.

## Usage

```
Trend(var, posTR = 2, interval = 1)
```
## Arguments

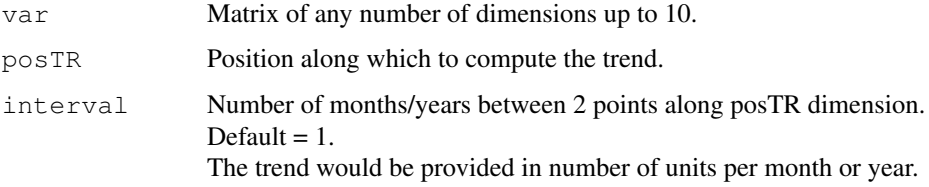

# Value

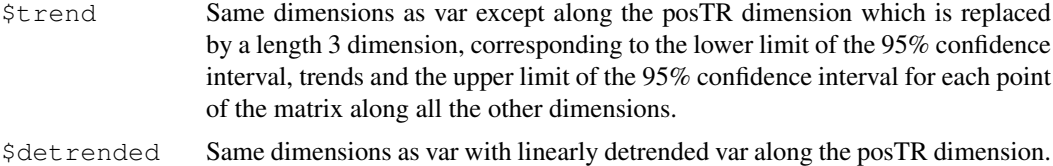

# Author(s)

History:

```
0.1 - 2011-05 (V. Guemas, <virginie.guemas at ic3.cat>) - Original code
1.0 - 2013-09 (N. Manubens, <nicolau.manubens at ic3.cat>) - Formatting to CRAN
```

```
# Load sample data as in Load() example:
example(Load)
months_between_startdates <- 60
trend <- Trend(sampleData$obs, 3, months_between_startdates)
PlotVsLTime(trend$trend, toptitle = "trend", ytitle = "K / (5 \text{ year})",
            monini = 11, limits = c(-1,1), listexp = c('CMIP5 IC3'),
            listobs = c('ERSST'), biglab = FALSE, hlines = 0,
            fileout = 'tos_obs_trend.eps')
PlotAno(trend$detrended, NULL, startDates,
        toptitle = 'detrended anomalies (along the startdates)', ytitle = 'K',
        legends = 'ERSST', biglab = FALSE, fileout = 'tos_detrended_obs.eps')
```
# **Index**

∗Topic datagen ACC, [3](#page-2-0) Alpha, [5](#page-4-0) Ano, [6](#page-5-0) Ano\_CrossValid, [7](#page-6-0) Clim, [8](#page-7-0) clim.colors, [9](#page-8-0) ConfigApplyMatchingEntries, [10](#page-9-0) ConfigEditDefinition, [12](#page-11-0) ConfigEditEntry, [13](#page-12-0) ConfigFileOpen, [15](#page-14-0) ConfigShowSimilarEntries, [18](#page-17-0) ConfigShowTable, [20](#page-19-0) Consist\_Trend, [21](#page-20-0) Corr, [23](#page-22-0) CRPS, [24](#page-23-0) Enlarge, [25](#page-24-0) Eno, [26](#page-25-0) EnoNew, [27](#page-26-0) Filter, [28](#page-27-0) FitAcfCoef, [29](#page-28-0) FitAutocor, [30](#page-29-0) GenSeries, [30](#page-29-0) Histo2Hindcast, [31](#page-30-0) IniListDims, [32](#page-31-0) InsertDim, [33](#page-32-0) LeapYear, [34](#page-33-0) Load, [35](#page-34-0) Mean1Dim, [47](#page-46-0) MeanListDim, [48](#page-47-0) PlotClim, [53](#page-52-0) ProbBins, [60](#page-59-0) RatioRMS, [61](#page-60-0) RatioSDRMS, [63](#page-62-0) Regression, [64](#page-63-0) RMS, [65](#page-64-0) RMSSS, [67](#page-66-0) s2dverification, [68](#page-67-0) Season, [72](#page-71-0) SelIndices, [73](#page-72-0) Smoothing, [74](#page-73-0) Spectrum, [75](#page-74-0)

Spread, [76](#page-75-0) Trend, [77](#page-76-0) ∗Topic datasets sampleDepthData, [68](#page-67-0) sampleMap, [69](#page-68-0) sampleTimeSeries, [71](#page-70-0) ∗Topic dplot ColorBar, [9](#page-8-0) ∗Topic dynamic Plot2VarsVsLTime, [49](#page-48-0) PlotACC, [50](#page-49-0) PlotAno, [52](#page-51-0) PlotEquiMap, [54](#page-53-0) PlotSection, [56](#page-55-0) PlotStereoMap, [57](#page-56-0) PlotVsLTime, [58](#page-57-0) s2dverification, [68](#page-67-0) ∗Topic package s2dverification, [68](#page-67-0) ACC, [3](#page-2-0) Alpha, [5](#page-4-0) Ano, [6](#page-5-0) Ano CrossValid, [7](#page-6-0) Clim, [8](#page-7-0) clim.colors, [9](#page-8-0) ColorBar, [9](#page-8-0) ConfigAddEntry *(*ConfigEditEntry*)*, [13](#page-12-0) ConfigApplyMatchingEntries, [10](#page-9-0) ConfigEditDefinition, [12](#page-11-0) ConfigEditEntry, [13](#page-12-0) ConfigFileCreate *(*ConfigFileOpen*)*, [15](#page-14-0) ConfigFileOpen, [15](#page-14-0) ConfigFileSave *(*ConfigFileOpen*)*, [15](#page-14-0) ConfigRemoveDefinition *(*ConfigEditDefinition*)*, [12](#page-11-0) ConfigRemoveEntry *(*ConfigEditEntry*)*, [13](#page-12-0) ConfigShowDefinitions *(*ConfigShowTable*)*, [20](#page-19-0)

```
80 INDEX
```

```
ConfigShowSimilarEntries
, 18
20
Consist_Trend
, 21
23
CRPS
, 24
25
Eno
, 26
EnoNew
, 27
28
FitAcfCoef
, 29
FitAutocor
, 30
30
Histo2Hindcast
, 31
IniListDims
, 32
InsertDim
, 33
34
35
47
48
49
50
52
53
54
56
57
58
60
RatioRMS
, 61
63
64
RMS
, 65
67
s2dverification
, 68
s2dverification-package (s2dverification)
, 68
sampleDepthData
, 68
69
sampleTimeSeries
, 71
Season
, 72
SelIndices
, 73
Smoothing
, 74
Spectrum
, 75
Spread
, 76
```
Trend , [77](#page-76-0)